# Package 'SUMMER'

July 8, 2022

Type Package

Title Small-Area-Estimation Unit/Area Models and Methods for Estimation in R

Version 1.3.0

Date 2022-06-24

Description Provides methods for spatial and spatio-temporal smoothing of demographic and health indicators using survey data, with particular focus on estimating and projecting under-five mortality rates, described in Mercer et al. (2015) [<doi:10.1214/15-](https://doi.org/10.1214/15-AOAS872) [AOAS872>](https://doi.org/10.1214/15-AOAS872), Li et al. (2019) [<doi:10.1371/journal.pone.0210645>](https://doi.org/10.1371/journal.pone.0210645) and Li et al. (2020) [<arXiv:2007.05117>](https://arxiv.org/abs/2007.05117).

URL <https://github.com/richardli/SUMMER>

#### BugReports <https://github.com/richardli/SUMMER/issues>

Depends  $R$  ( $>= 3.5$ )

License GPL  $(>= 2)$ 

Imports survey, stats, spdep, survival, ggplot2, scales, utils, Matrix, reshape2, viridis, sp, shadowtext, ggridges, methods, data.table, RColorBrewer, grDevices

Encoding UTF-8

LazyData true

RoxygenNote 7.2.0

Additional\_repositories <https://inla.r-inla-download.org/R/testing/>

Suggests INLA, knitr, rmarkdown, readstata13, patchwork, rdhs, R.rsp, fields, sae, dplyr, tidyr

VignetteBuilder R.rsp, knitr

NeedsCompilation no

Config/build/clean-inst-doc FALSE

Author Zehang R Li [cre, aut], Bryan D Martin [aut], Yuan Hsiao [aut], Jessica Godwin [aut],

John Paige [aut], Peter Gao [aut], Jon Wakefield [aut], Samuel J Clark [aut], Geir-Arne Fuglstad [aut], Andrea Riebler [aut]

Maintainer Zehang R Li<lizehang@gmail.com>

Repository CRAN

Date/Publication 2022-07-08 08:50:06 UTC

# R topics documented:

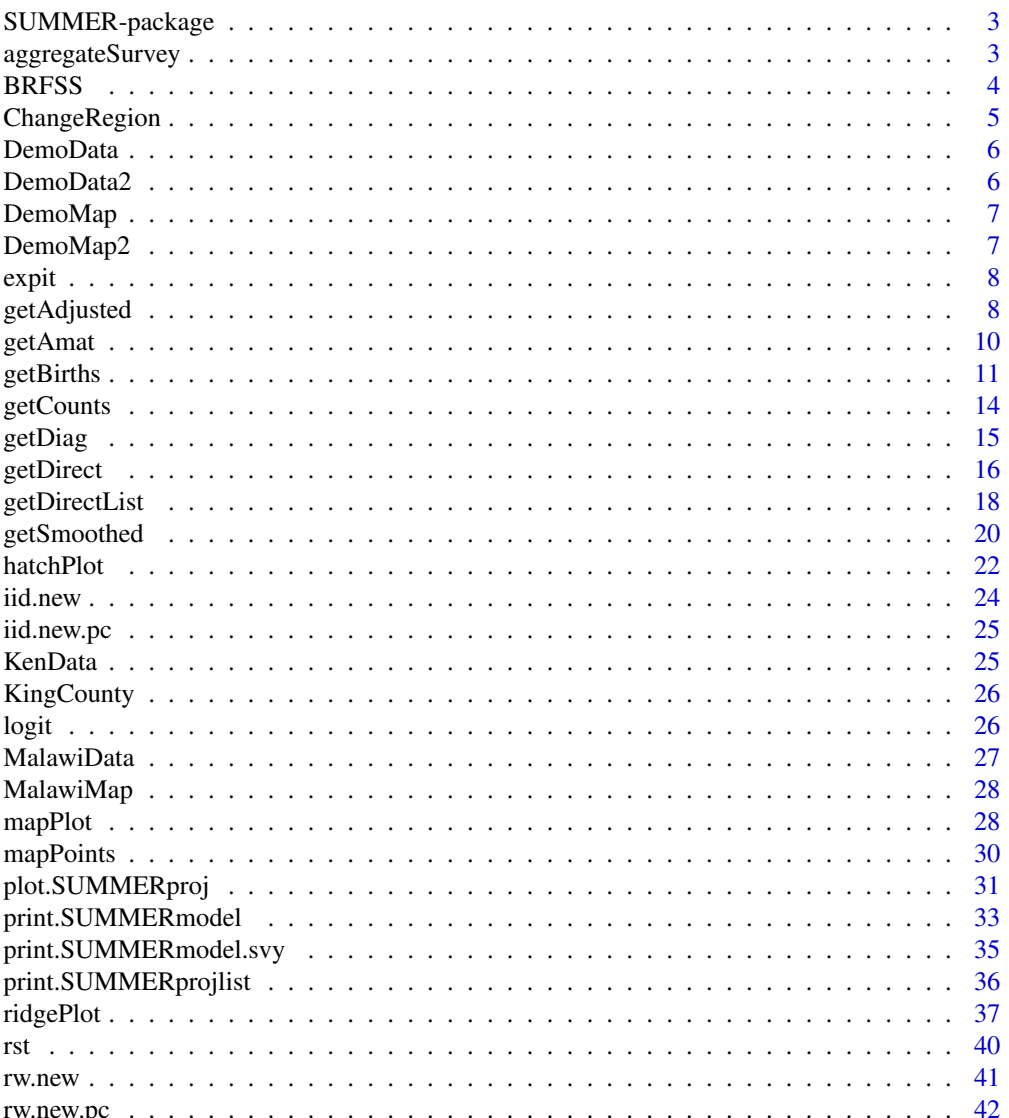

# <span id="page-2-0"></span>SUMMER-package 3

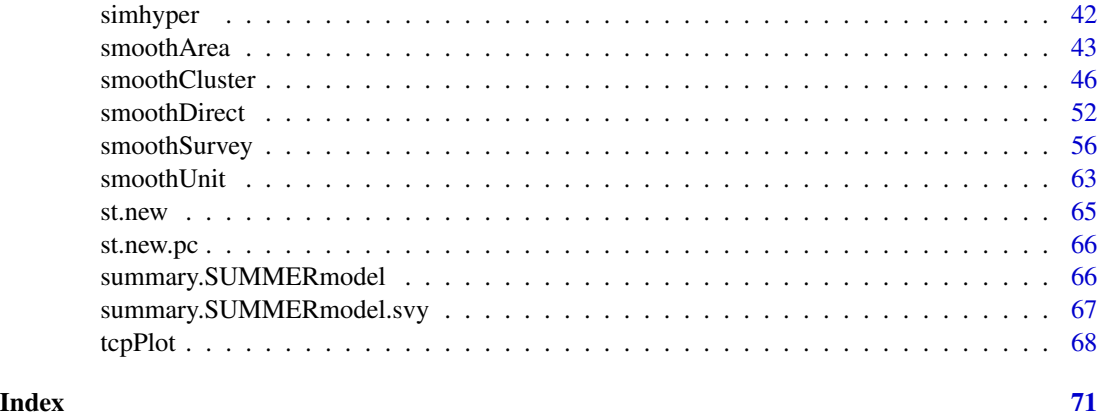

SUMMER-package *SUMMER package documentation.*

# Description

SUMMER provides methods for spatial and spatio-temporal smoothing of demographic and health indicators using survey data, with particular focus on estimating and projecting under-five mortality rates.

# Details

For details on the model implemented in this package, see Mercer et al. (2015) <doi:10.1214/15- AOAS872> and Li et al. (2019) <doi:10.1371/journal.pone.0210645>.

The development version of the package will be maintained on [https://github.com/richardli/](https://github.com/richardli/SUMMER) [SUMMER](https://github.com/richardli/SUMMER).

aggregateSurvey *Aggregate estimators from different surveys.*

#### Description

Aggregate estimators from different surveys.

# Usage

```
aggregateSurvey(data)
```
#### Arguments

data Output from [getDirectList](#page-17-1)

#### <span id="page-3-0"></span>Value

Estimators aggregated across surveys.

#### Author(s)

Zehang Richard Li

### Examples

```
## Not run:
data(DemoData)
data(DemoMap)
years <- levels(DemoData[[1]]$time)
# obtain direct estimates
data <- getDirectList(births = DemoData,
years = years,
regionVar = "region", timeVar = "time",
clusterVar = "~clustid+id",
ageVar = "age", weightsVar = "weights",
geo.recode = NULL)
# obtain maps
geo <- DemoMap$geo
mat <- DemoMap$Amat
# Simulate hyper priors
priors \le simhyper(R = 2, nsamp = 1e+05, nsamp.check = 5000, Amat = mat, only.iid = TRUE)
# combine data from multiple surveys
data <- aggregateSurvey(data)
utils::head(data)
## End(Not run)
```
BRFSS *The BRFSS dataset*

#### **Description**

The Behavioral Risk Factor Surveillance System (BRFSS) is an annual telephone health survey conducted by the Centers for Disease Control and Prevention (CDC) that tracks health conditions and risk behaviors in the United States and its territories since 1984. This BRFSS dataset contains 16124 observations. The 'diab2' variable is the binary indicator of Type II diabetes, 'strata' is the strata indicator and 'rwt\_llcp' is the final design weight. Records with missing HRA code or diabetes status are removed from this dataset. See [https://www.cdc.gov/brfss/annual\\_data/](https://www.cdc.gov/brfss/annual_data/2013/pdf/Weighting_Data.pdf) [2013/pdf/Weighting\\_Data.pdf](https://www.cdc.gov/brfss/annual_data/2013/pdf/Weighting_Data.pdf) for more details of the weighting procedure.

# <span id="page-4-0"></span>ChangeRegion 5

# Usage

data(BRFSS)

#### Format

A data.frame of 26 variables.

# References

Washington State Department of Health, Center for Health Statistics. Behavioral Risk Factor Surveillance System, supported in part by the Centers for Disease Control and Prevention. Corporative Agreement U58/DP006066-01 (2015).

<span id="page-4-1"></span>ChangeRegion *Map region names to a common set.*

# Description

Map region names to a common set.

#### Usage

```
ChangeRegion(data, Bmat, regionVar = "region")
```
# Arguments

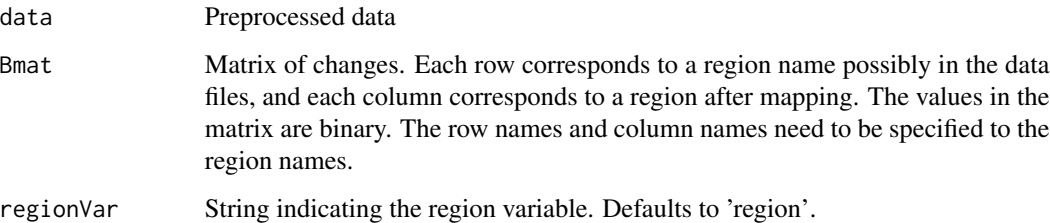

# Value

Data after changing region names

# Author(s)

Zehang Richard Li

#### Examples

```
# Construct a small test data
testdata <- data.frame(region = c("north", "south", "east",
"south", "east"), index = c(1:5))
# Construct a changing rule: combining south and east
Bmat <- matrix(c(1, 0, 0, 0, 1, 1), 3, 2)
colnames(Bmat) <- c("north", "south and east")
rownames(Bmat) <- c("north", "south", "east")
print(Bmat)
# New data after transformation
test <- ChangeRegion(testdata, Bmat, "region")
print(test)
```
DemoData *Simulated child mortality person-month dataset.*

# Description

A small simulated dataset with 4 regions and 5 survey years. This does not represent any real country's data and are based on a subset of the model dataset provided by DHS.

#### Usage

data(DemoData)

# Format

A list of with five components, named by survey year.

#### Source

<https://dhsprogram.com/data/model-datasets.cfm>

DemoData2 *Simulated dataset for prevalence mapping.*

#### Description

A small fake dataset with 8 regions and two response variables: age and tobacco.use. This does not represent any real country's data and are based on a subset of the model dataset provided by DHS.

#### Usage

data(DemoData2)

<span id="page-5-0"></span>

# <span id="page-6-0"></span>DemoMap 7

# Format

A data.frame of 7 variables.

#### Source

<https://dhsprogram.com/data/model-datasets.cfm>

DemoMap *Uganda Admin-1 region map for illustration purpose*

#### Description

Shapefiles are from 1995 Uganda Admin 1 regions provided by DHS, but the data do not represent real information about any country.

# Usage

data(DemoMap)

# Format

An object of class list of length 2.

# Details

- geo. Geographic map files
- Amat. Adjacency matrix for regions

# Source

<https://spatialdata.dhsprogram.com/boundaries/#view=table&countryId=UG>

DemoMap2 *Kenya Admin-1 region map for illustration purpose*

# Description

Shapefiles are from 2014 Kenya Admin 1 regions provided by DHS.

#### Usage

```
data(DemoMap2)
```
# Format

An object of class list of length 2.

# <span id="page-7-0"></span>Details

- geo Geographic map files
- Amat Adjacency matrix for regions

#### Source

<https://spatialdata.dhsprogram.com/boundaries/#view=table&countryId=KE>

expit *Expit transformation*

# Description

Expit transformation

# Usage

expit(x)

# Arguments

x data

# Value

expit of x

# Examples

 $x \leftarrow .5$ expit(x)

getAdjusted *Adjust direct estimates and their associated variances*

# Description

Adjust direct estimates and their associated variances

# getAdjusted 9

# Usage

```
getAdjusted(
 data,
 ratio,
 time = "years",region = "region",
 est = "mean",logit = "logit.est",
  logit.var = "var.est",
  logit.prec = "logit.prec",
  logit.lower = "lower",
 logit.upper = "upper",
 prob.lower = NULL,
 prob.upper = NULL,
 adj = "ratio",
 verbose = FALSE,
 lower = NULL,
 upper = NULL
)
```
# Arguments

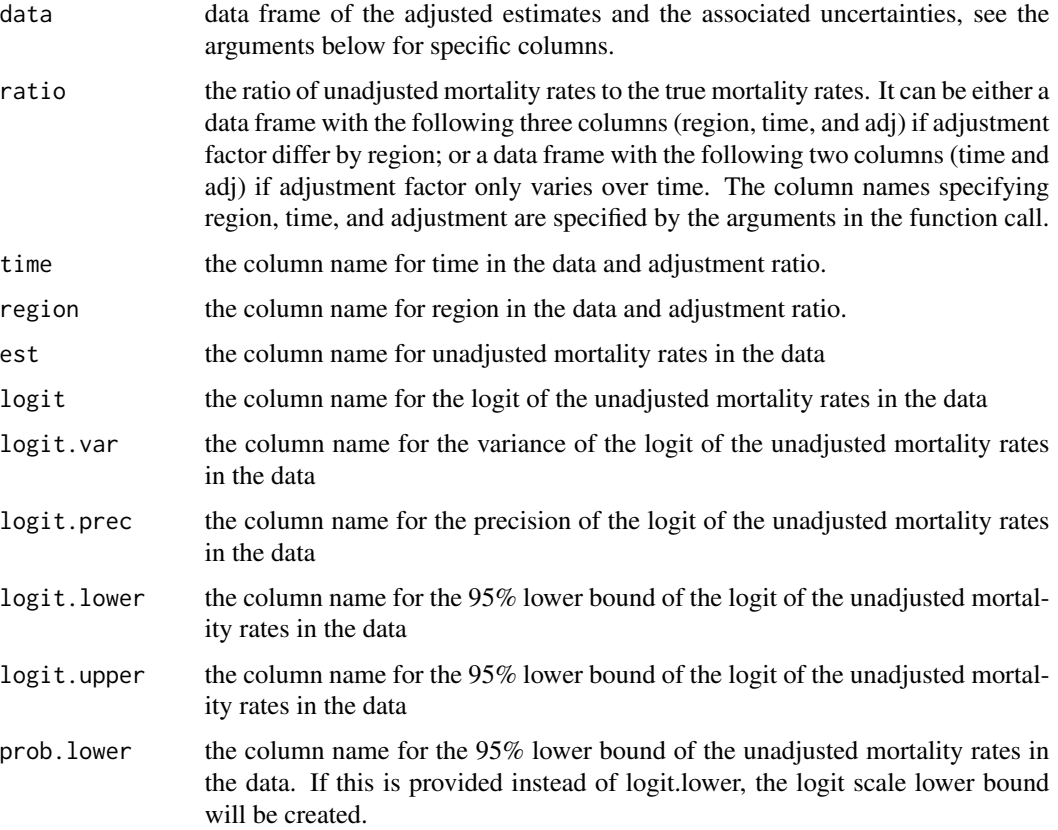

<span id="page-9-0"></span>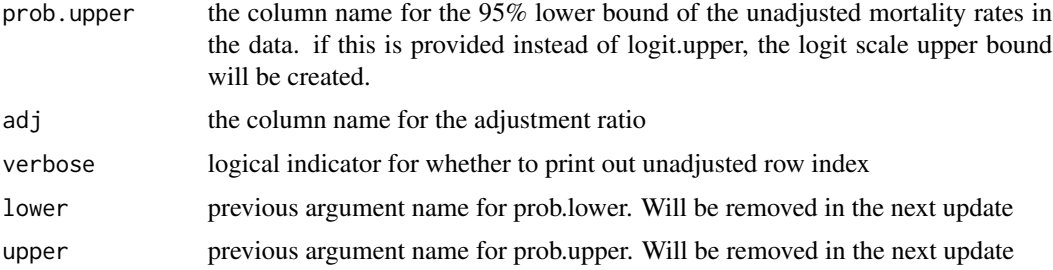

#### Value

adjusted dataset of the same columns.

#### Author(s)

Zehang Richard Li

#### Examples

```
## Not run:
years <- levels(DemoData[[1]]$time)
# obtain direct estimates
data <- getDirectList(births = DemoData,
years = years,
regionVar = "region", timeVar = "time",
clusterVar = "~clustid+id",
ageVar = "age", weightsVar = "weights",
geo.recode = NULL)
# obtain direct estimates
data_multi <- getDirectList(births = DemoData, years = years,
  regionVar = "region", timeVar = "time", clusterVar = "~clustid+id",
  ageVar = "age", weightsVar = "weights", geo.recode = NULL)
data <- aggregateSurvey(data_multi)
# randomly simulate adjustment factor
adj <- expand.grid(region = unique(data$region), years = years)
```

```
adj$ratio <- runif(dim(adj)[1], min = 0.5, max = 0.8)
data.adj <- getAdjusted(data = data, ratio = adj)
```
## End(Not run)

getAmat *Extract adjacency matrix from the map*

#### Description

Extract adjacency matrix from the map

#### <span id="page-10-0"></span>getBirths 11

# Usage

getAmat(geo, names)

# Arguments

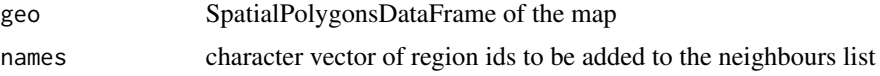

# Value

Spatial djacency matrix.

# Author(s)

Zehang Richard Li

# Examples

```
## Not run:
data(DemoMap)
mat <- getAmat(geo = DemoMap$geo, names = DemoMap$geo$REGNAME)
mat
DemoMap$Amat
## End(Not run)
```
<span id="page-10-1"></span>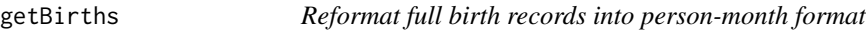

# Description

Reformat full birth records into person-month format

# Usage

```
getBirths(
 filepath = NULL,
 data = NULL,
 surveyyear = NA,
 variables = c("caseid", "v001", "v002", "v004", "v005", "v021", "v022", "v023",
    "v024", "v025", "v139", "bidx"),
 strata = c("v024", "v025"),dob = "b3",alive = "b5",
  age = "b7",age.truncate = 24,
 date.interview = "v008",
```

```
month.cut = c(1, 12, 24, 36, 48, 60),
 year.cut = seq(1980, 2020, by = 5),
 min.last.period = 0,
 cmc.adjust = 0,
 compact = FALSE,compact.by = c("v001", "v024", "v025", "v005")
)
```
# Arguments

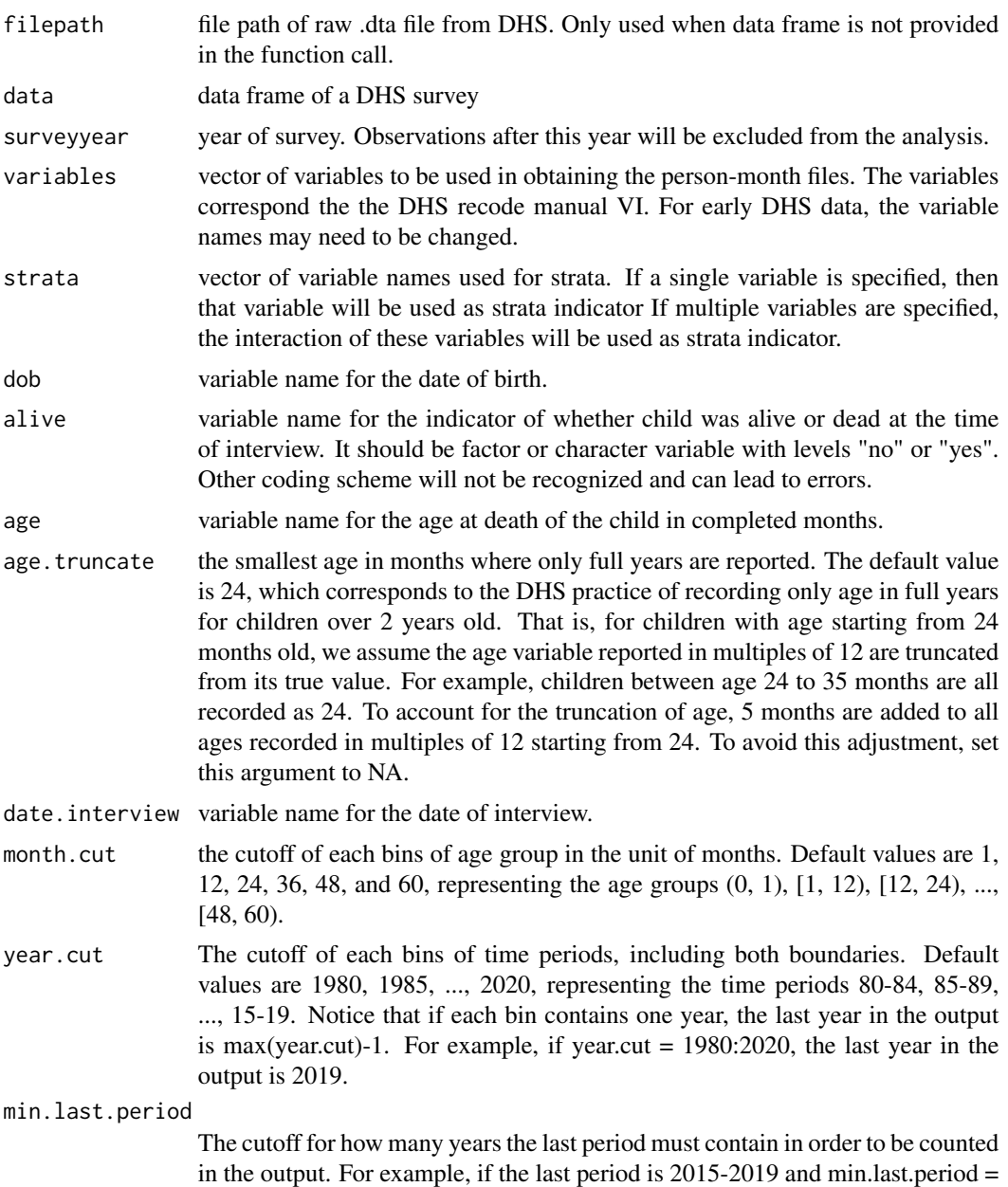

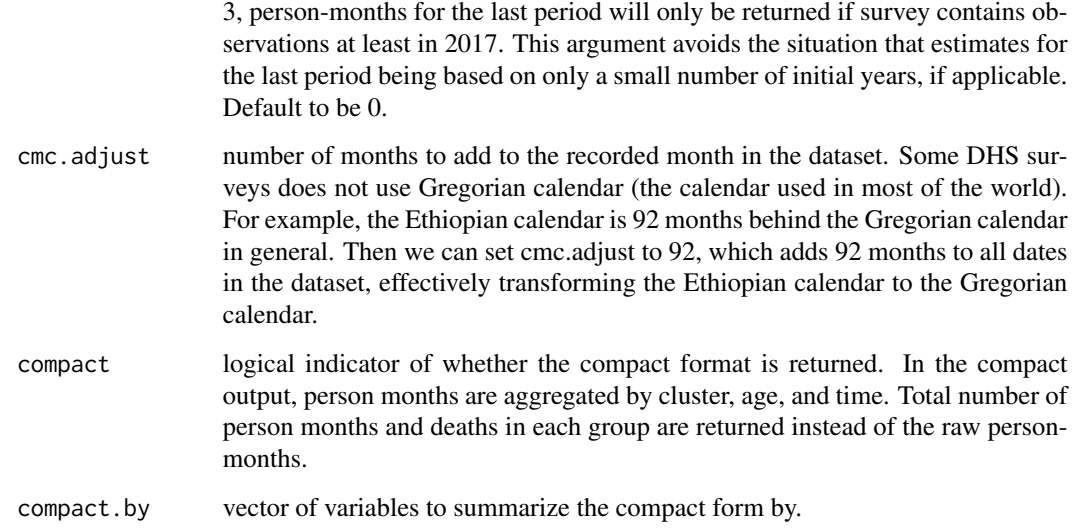

#### Value

This function returns a new data frame where each row indicate a person-month, with the additional variables specified in the function argument.

#### Author(s)

Zehang Richard Li, Bryan Martin, Laina Mercer

#### References

Li, Z., Hsiao, Y., Godwin, J., Martin, B. D., Wakefield, J., Clark, S. J., & with support from the United Nations Inter-agency Group for Child Mortality Estimation and its technical advisory group. (2019). *Changes in the spatial distribution of the under-five mortality rate: Small-area analysis of 122 DHS surveys in 262 subregions of 35 countries in Africa.* PloS one, 14(1), e0210645.

Mercer, L. D., Wakefield, J., Pantazis, A., Lutambi, A. M., Masanja, H., & Clark, S. (2015). *Spacetime smoothing of complex survey data: small area estimation for child mortality.* The annals of applied statistics, 9(4), 1889.

#### Examples

```
## Not run:
my_fp <- "/myExampleFilepath/surveyData.DTA"
DemoData <- getBirths(filepath = my_fp, surveyyear = 2015)
```
## End(Not run)

<span id="page-13-0"></span>

# Description

Aggregate person-month data into counts and totals by groups.

#### Usage

getCounts(data, variables, by, ignore = NULL, addtotal = TRUE, drop = TRUE)

#### Arguments

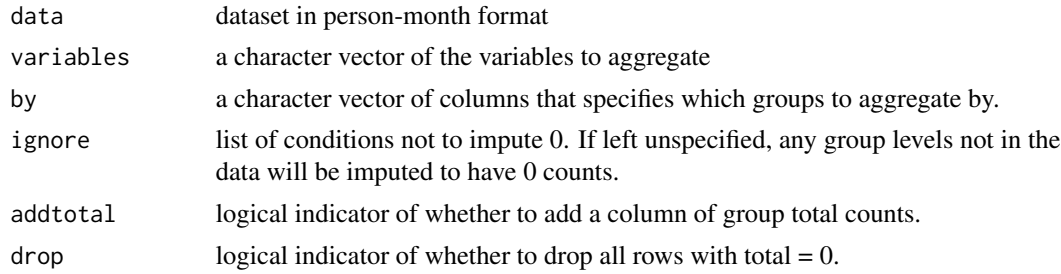

#### Value

data.frame of the ggregated counts.

 $ignore = list("time" = c(4))$ )

# Author(s)

Zehang Richard Li

#### Examples

```
# a toy dataset with 4 time periods but one missing in data
timelist <- factor(1:4)
data = data.frame(died = c(0,0,0,1,1,0,0),
area = c(rep(c("A", "B"), 3), "A"),time = timelist[c(1, 1, 2, 3, 3, 3, 3)])data
# without ignore argument, all levels will be imputed
getCounts(data, variables = "died", by = c("area", "time"))
# ignoring time = 4, the ignored level will not be imputed (but still in the output)
getCounts(data, variable s = "died", by = c("area", "time"),
```
<span id="page-14-0"></span>

# Description

Extract posterior summaries of random effects

# Usage

```
getDiag(
  inla_mod,
  field = c("space", "time", "spacetime")[1],
 CI = 0.95,draws = NULL,
  ...
)
```
# Arguments

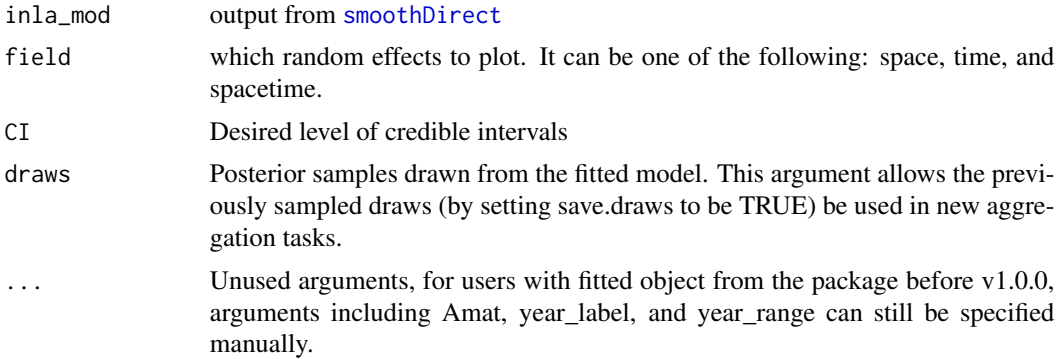

# Value

List of diagnostic plots

# Author(s)

Zehang Richard Li

# Examples

```
## Not run:
  data(DemoMap)
  years <- levels(DemoData[[1]]$time)
  # obtain direct estimates
  data <- getDirectList(births = DemoData,
```

```
regionVar = "region", timeVar = "time",
 clusterVar = "~clustid+id",
 ageVar = "age", weightsVar = "weights",
 geo.recode = NULL)
 # obtain direct estimates
 data_multi <- getDirectList(births = DemoData, years = years,
   regionVar = "region", timeVar = "time", clusterVar = "~clustid+id",
   ageVar = "age", weightsVar = "weights", geo.recode = NULL)
 data <- aggregateSurvey(data_multi)
 # national model
 years.all <- c(years, "15-19")
 fit1 <- smoothDirect(data = data, geo = DemoMap$geo, Amat = DemoMap$Amat,
   year_label = years.all, year_range = c(1985, 2019),
   rw = 2, is.yearly=FALSE, m = 5)
random.time <- getDiag(fit1, field = "time")
 random.space <- getDiag(fit1, field = "space")
 random.spacetime <- getDiag(fit1, field = "spacetime")
```

```
## End(Not run)
```
<span id="page-15-1"></span>getDirect *Obtain the Horvitz-Thompson direct estimates and standard errors using delta method for a single survey.*

#### Description

Obtain the Horvitz-Thompson direct estimates and standard errors using delta method for a single survey.

#### Usage

```
getDirect(
 births,
  years,
  regionVar = "region",
  timeVar = "time",
  clusterVar = "~v001+v002",
  ageVar = "age",weightsVar = "v005",
 Ntrials = NULL,
  geo.recode = NULL,
  national.only = FALSE
)
```
#### <span id="page-16-0"></span>getDirect 17

#### Arguments

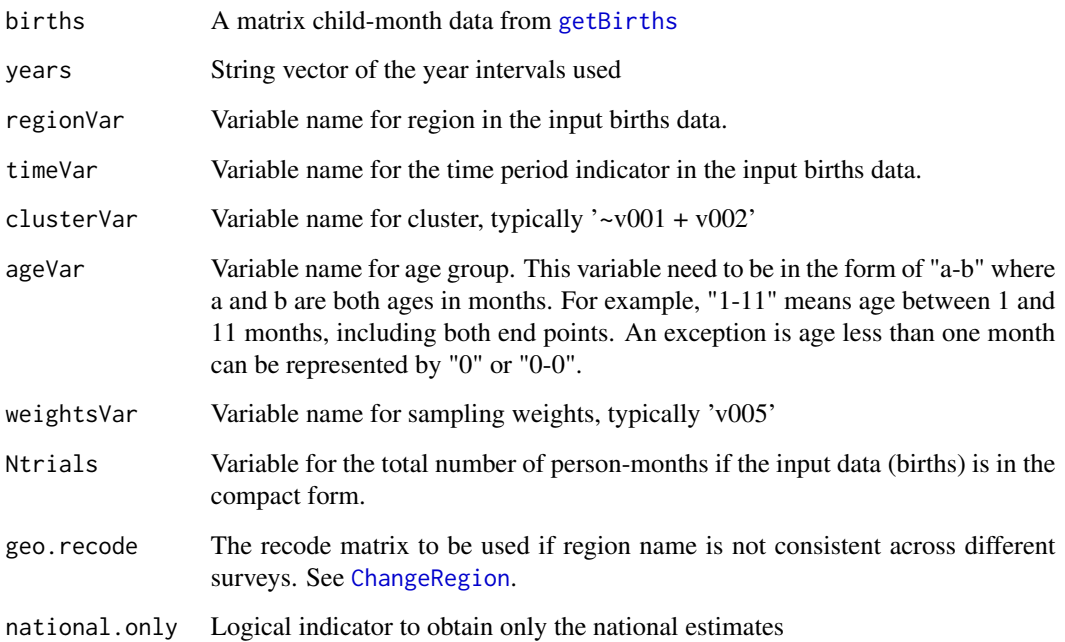

#### Value

a matrix of period-region summary of the Horvitz-Thompson direct estimates by region and time period specified in the argument, the standard errors using delta method for a single survey, the 95% confidence interval, and the logit of the estimates.

#### Author(s)

Zehang Richard Li, Bryan Martin, Laina Mercer

#### References

Li, Z., Hsiao, Y., Godwin, J., Martin, B. D., Wakefield, J., Clark, S. J., & with support from the United Nations Inter-agency Group for Child Mortality Estimation and its technical advisory group. (2019). *Changes in the spatial distribution of the under-five mortality rate: Small-area analysis of 122 DHS surveys in 262 subregions of 35 countries in Africa.* PloS one, 14(1), e0210645.

Mercer, L. D., Wakefield, J., Pantazis, A., Lutambi, A. M., Masanja, H., & Clark, S. (2015). *Spacetime smoothing of complex survey data: small area estimation for child mortality.* The annals of applied statistics, 9(4), 1889.

# See Also

[getDirectList](#page-17-1)

#### Examples

```
## Not run:
data(DemoData)
years <- c("85-89", "90-94", "95-99", "00-04", "05-09", "10-14")
mean <- getDirect(births = DemoData[[1]], years = years,
regionVar = "region", timeVar = "time", clusterVar = "~clustid+id",
ageVar = "age", weightsVar = "weights", geo.recode = NULL)
## End(Not run)
```
<span id="page-17-1"></span>getDirectList *Obtain the Horvitz-Thompson direct estimates and standard errors using delta method for multiple surveys.*

# Description

Obtain the Horvitz-Thompson direct estimates and standard errors using delta method for multiple surveys.

#### Usage

```
getDirectList(
 births,
 years,
  regionVar = "region",
  timeVar = "time",
  clusterVar = "~v001+v002",
  ageVar = "age",
  weightsVar = "v005",
 Ntrials = NULL,
  geo.recode = NULL,
 national.only = FALSE
)
```
#### Arguments

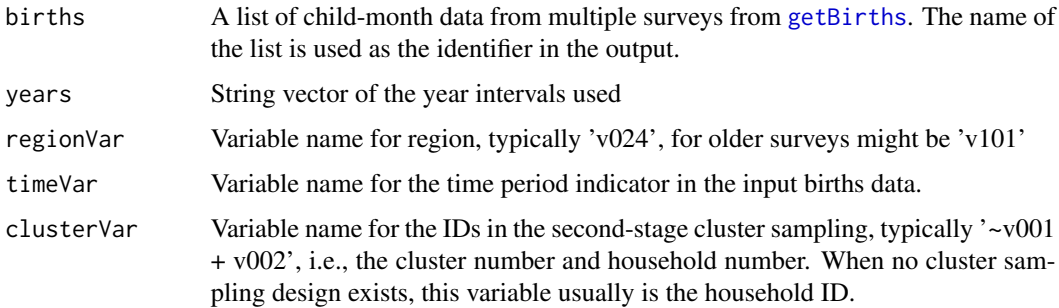

<span id="page-17-0"></span>

# <span id="page-18-0"></span>getDirectList 19

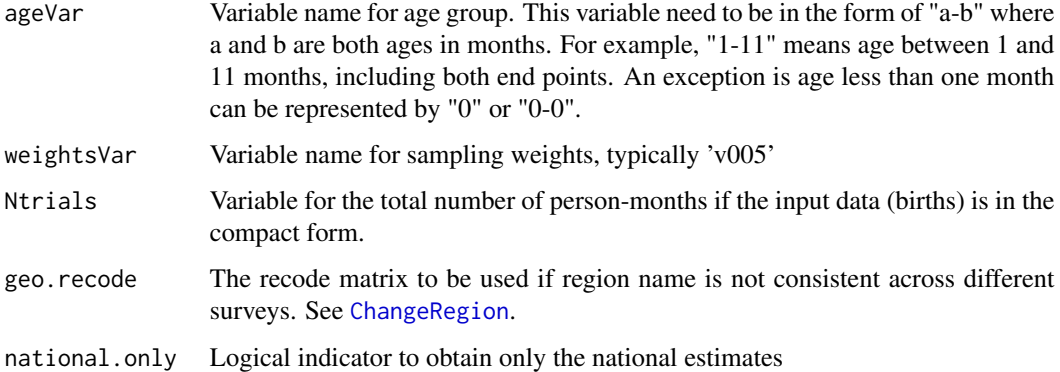

# Value

This is the extension to the [getDirect](#page-15-1) function that returns estimates from multiple surveys. Additional columns in the output (survey and surveyYears) specify the estimates from different surveys.

#### Author(s)

Zehang Richard Li, Bryan Martin, Laina Mercer

#### References

Li, Z., Hsiao, Y., Godwin, J., Martin, B. D., Wakefield, J., Clark, S. J., & with support from the United Nations Inter-agency Group for Child Mortality Estimation and its technical advisory group. (2019). *Changes in the spatial distribution of the under-five mortality rate: Small-area analysis of 122 DHS surveys in 262 subregions of 35 countries in Africa.* PloS one, 14(1), e0210645.

Mercer, L. D., Wakefield, J., Pantazis, A., Lutambi, A. M., Masanja, H., & Clark, S. (2015). *Spacetime smoothing of complex survey data: small area estimation for child mortality.* The annals of applied statistics, 9(4), 1889.

#### See Also

[getDirect](#page-15-1)

#### Examples

```
## Not run:
data(DemoData)
years <- c("85-89", "90-94", "95-99", "00-04", "05-09", "10-14")
mean <- getDirectList(births = DemoData, years = years,
regionVar = "region", timeVar = "time", clusterVar = "~clustid+id",
ageVar = "age", weightsVar = "weights", geo.recode = NULL)
```
## End(Not run)

<span id="page-19-1"></span><span id="page-19-0"></span>

# Description

Extract smoothed estimates.

# Usage

```
getSmoothed(
  inla_mod,
 nsim = 1000,
 weight.strata = NULL,
 weight.frame = NULL,
 verbose = FALSE,
 mc = 0,
  include_time_unstruct = FALSE,
 CI = 0.95,draws = NULL,save.draws = FALSE,
  include_subnational = TRUE,
  ...
\mathcal{L}
```
# Arguments

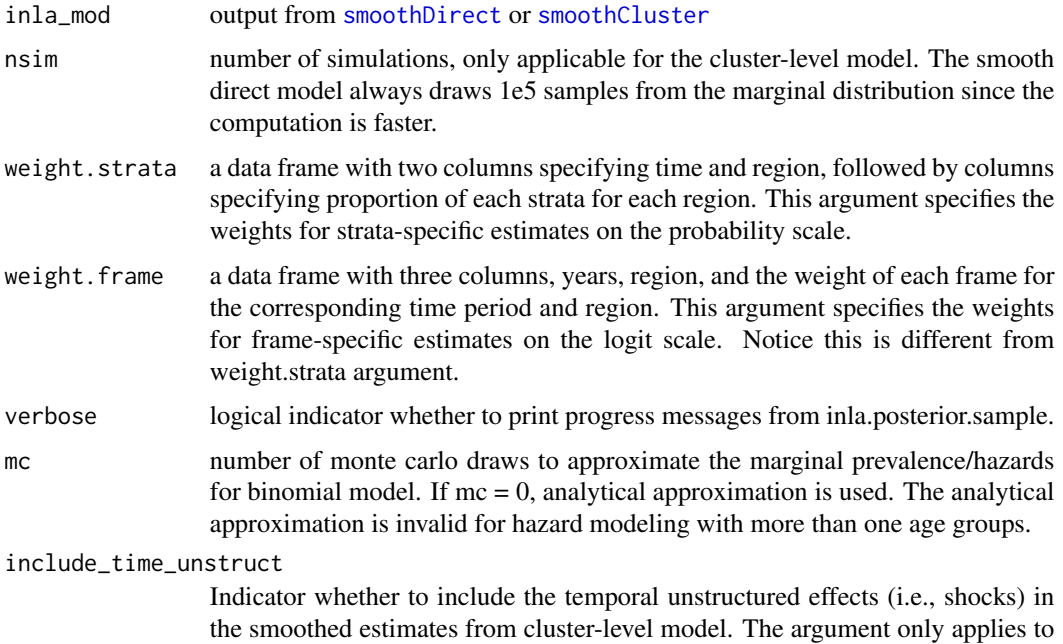

<span id="page-20-0"></span>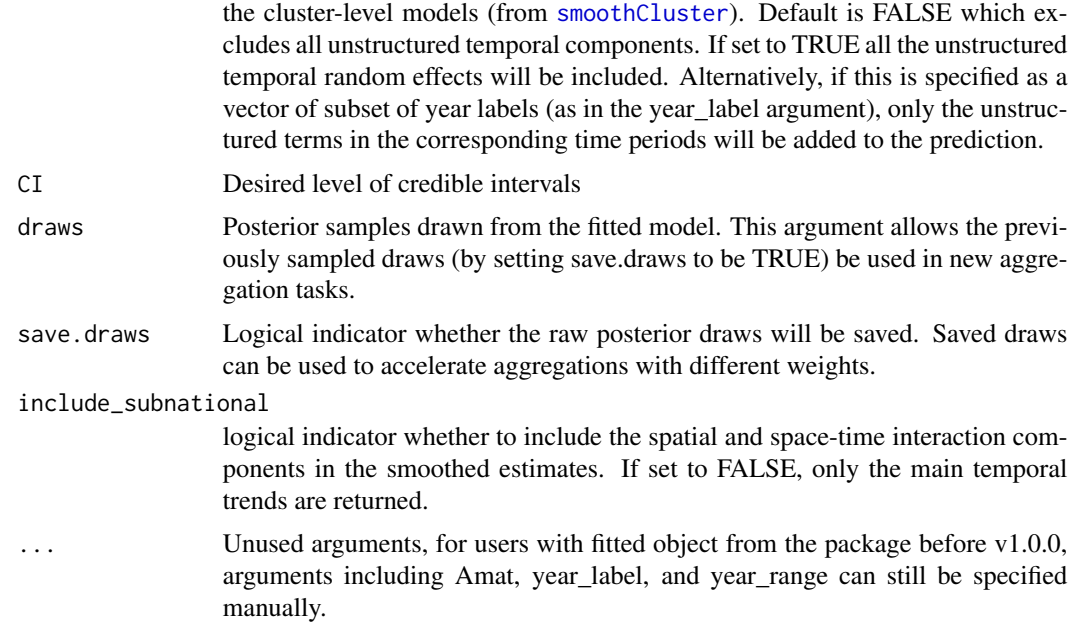

# Value

A data frame or a list of data frames of S3 class SUMMERproj, which contains the smoothed estimates.

#### Author(s)

Zehang Richard Li

#### See Also

[plot.SUMMERproj](#page-30-1)

# Examples

```
## Not run:
years <- levels(DemoData[[1]]$time)
```

```
# obtain direct estimates
data <- getDirectList(births = DemoData,
years = years,
regionVar = "region", timeVar = "time",
clusterVar = "~clustid+id",
ageVar = "age", weightsVar = "weights",
geo.recode = NULL)
# obtain direct estimates
data_multi <- getDirectList(births = DemoData, years = years,
  regionVar = "region", timeVar = "time", clusterVar = "~clustid+id",
  ageVar = "age", weightsVar = "weights", geo.recode = NULL)
data <- aggregateSurvey(data_multi)
```

```
# national model
years.all <- c(years, "15-19")
fit1 \leq smoothDirect(data = data, Amat = NULL,
 year_label = years.all, year_range = c(1985, 2019),
  rw = 2, is.yearly=FALSE, m = 5)
out1 <- getSmoothed(fit1)
plot(out1, is.subnational=FALSE)
# subnational model
fit2 <- smoothDirect(data = data, Amat = mat,
  year\_label = year.all, year\_range = c(1985, 2019),rw = 2, is.yearly=TRUE, m = 5, type.st = 4)
out2 <- getSmoothed(fit2)
plot(out2, is.yearly=TRUE, is.subnational=TRUE)
```
## End(Not run)

hatchPlot *Plot maps with uncertainty hatching.*

#### Description

This function visualizes the map with different variables. The input data frame can be either the long or wide format.

#### Usage

```
hatchPlot(
  data,
  variables,
  values = NULL,
  labels = NULL,
  geo,
  by.data,
  by.geo,
  is.long = FALSE,
  lower,
  upper,
  \lim = NULL,
  \lim.CI = NULL,
  breaks.CI = NULL,
  ncol = 4,
  hatch = NULL,
  border = NULL,
  size = 1,
```
<span id="page-21-0"></span>

#### hatchPlot 23

```
legend.label = NULL,
 per1000 = FALSE,
 direction = 1,
 ...
)
```
# Arguments

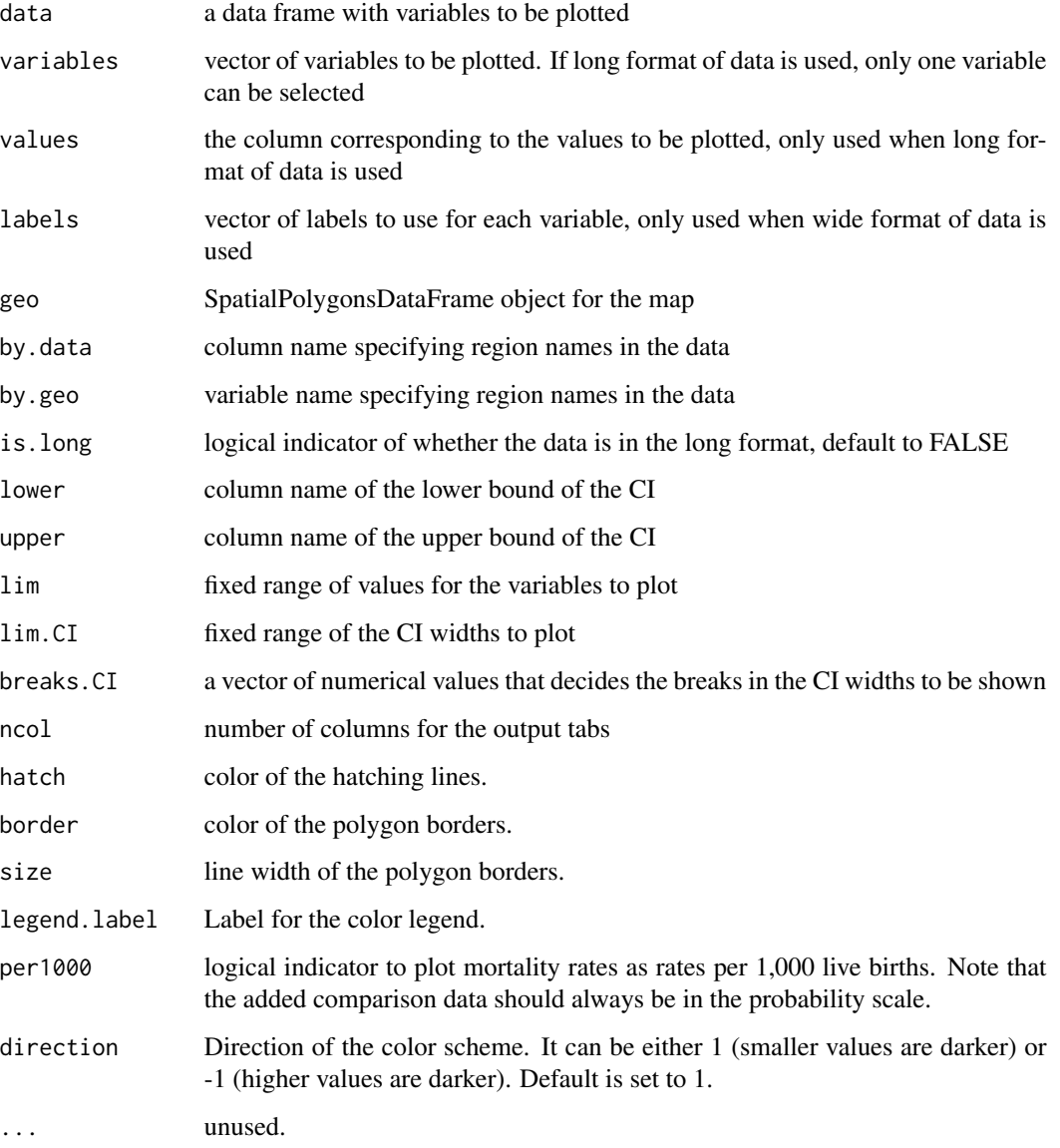

# Author(s)

Zehang Richard Li, Katie Wilson

24 iid.new states and the state of the state of the state of the state of the state of the state of the state of the state of the state of the state of the state of the state of the state of the state of the state of the s

#### Examples

```
## Not run:
years <- levels(DemoData[[1]]$time)
# obtain direct estimates
data <- getDirectList(births = DemoData,
years = years,
regionVar = "region", timeVar = "time",
clusterVar = "~clustid+id",
ageVar = "age", weightsVar = "weights",
geo.recode = NULL)
# obtain direct estimates
data_multi <- getDirectList(births = DemoData, years = years,
  regionVar = "region", timeVar = "time", clusterVar = "~clustid+id",
  ageVar = "age", weightsVar = "weights", geo.recode = NULL)
data <- aggregateSurvey(data_multi)
fit2 \leq smoothDirect(data = data, geo = geo, Amat = mat,
  year\_label = years.all, year\_range = c(1985, 2019),rw = 2, is.yearly=TRUE, m = 5, type.st = 4)
out2 <- getSmoothed(fit2)
plot(out2, is.yearly=TRUE, is.subnational=TRUE)
hatchPlot(data = subset(out2, is.yearly==FALSE), geo = geo,
variables=c("years"), values = c("median"),
by.data = "region", by.geo = "REGNAME",
lower = "lower", upper = "upper", is.long=TRUE)
```
## End(Not run)

iid.new *New random IID models for m-year to period random effects*

# Description

New random IID models for m-year to period random effects

# Usage

```
iid.new(
 cmd = c("graph", "Q", "mu", "initial", "log.norm.const", "log.prior", "quit"),
 theta = NULL)
```
# Arguments

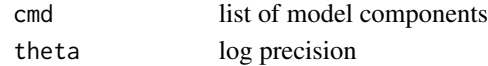

<span id="page-23-0"></span>

<span id="page-24-0"></span>

#### Description

New random IID models for m-year to period random effects

# Usage

```
iid.new.pc(
 cmd = c("graph", "Q", "mu", "initial", "log.norm.const", "log.prior", "quit"),
  theta = NULL
)
```
#### Arguments

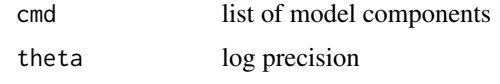

KenData *Auxiliary data for Kenya 2014 DHS.*

#### Description

The list contains several data frames.

#### Usage

data(KenData)

#### Format

An object of class list of length 4.

#### Details

- HIV2014, a data frame with three columns: years (in five year periods), region (8 Admin-1 region groups), and the estimated bias of the reported U5MR due to HIV for each 5 year period from 1990-1994 to 2010-2014. The bias is represented as the ratio of the reported U5MR to the true U5MR.
- HIV2014.yearly, a data frame with three columns: years (in one year interval), region (8) Admin-1 region groups), and the estimated bias of the reported U5MR due to HIV for each year from 1980 to 2014. The bias is represented as the ratio of the reported U5MR to the true U5MR.
- <span id="page-25-0"></span>• IGME2019. Yearly Estimates of national under-5 child mortality in Kenya from the 2019 UN-IGME estimates.
- UrbanProp. Proportion of urban population by county and total population by county. Source: 2009 Kenya Population and Housing Census, and Table A2 of Kenya 2014 DHS report.

# References

Neff Walker, Kenneth Hill, and Fengmin Zhao (2012) *Child mortality estimation: methods used to adjust for bias due to aids in estimating trends in under-five mortality.*, *PLoS Medicine, 9(8):e1001298*.

KingCounty *Map of King County*

# Description

Shapefiles are King County in the Washington States.

### Usage

KingCounty

#### Format

An object of class SpatialPolygonsDataFrame with 48 rows and 9 columns.

logit *Logit transformation*

# Description

Logit transformation

#### Usage

logit(x)

# Arguments

x data

# Value

logit of x

#### <span id="page-26-0"></span>MalawiData 27

# Examples

 $x \le -0.5$ logit(x)

MalawiData *Auxiliary data for Malawi 2000, 2004, 2010, and 2015 DHS.*

# Description

The list contains several data frames.

#### Usage

data(MalawiData)

# Format

An object of class list of length 4.

#### Details

- HIV, a data frame with three columns: years (in five year periods), survey, and the estimated bias of the reported U5MR due to HIV for each 5 year period. The bias is represented as the ratio of the reported U5MR to the true U5MR.
- HIV.yearly, a data frame with three columns: years (in one year interval), survey, and the estimated bias of the reported U5MR due to HIV for each year. The bias is represented as the ratio of the reported U5MR to the true U5MR.
- IGME2019. Yearly Estimates of national under-5 child mortality in Malawi from the 2019 UN-IGME estimates.
- IGME2019.nmr. Yearly Estimates of national neonatal mortality in Malawi from the 2019 UN-IGME estimates.

#### References

Neff Walker, Kenneth Hill, and Fengmin Zhao (2012) *Child mortality estimation: methods used to adjust for bias due to aids in estimating trends in under-five mortality.*, *PLoS Medicine, 9(8):e1001298*.

<span id="page-27-0"></span>

#### Description

SpatialPolygonsDataFrame objects that reflect the Admin 2 regions in Malawi, including the Likoma island. The Admin 2 region names are in the ADM2\_EN field.

# Usage

data(MalawiMap)

#### Format

An object of class SpatialPolygonsDataFrame with 28 rows and 14 columns.

mapPlot *Plot region-level variables on a map*

# Description

This function visualizes the map with different variables. The input data frame can be either the long or wide format.

#### Usage

```
mapPlot(
  data = NULL,
  variables,
  values = NULL,
  labels = NULL,
  geo,
  by.data,
  by.geo,
  is.long = FALSE,
  size = 0.5,
  removetab = FALSE,
  border = "gray20",
  ncol = NULL,
  vlim = NULL,
  legend.label = NULL,
  per1000 = FALSE,
  clean = TRUE,
  sizeu = 2,
  add.add = FALSE,
```
#### mapPlot 29

```
color.adj = "red",
  alpha.add = 0.85,direction = 1,cut = NULL)
```
# Arguments

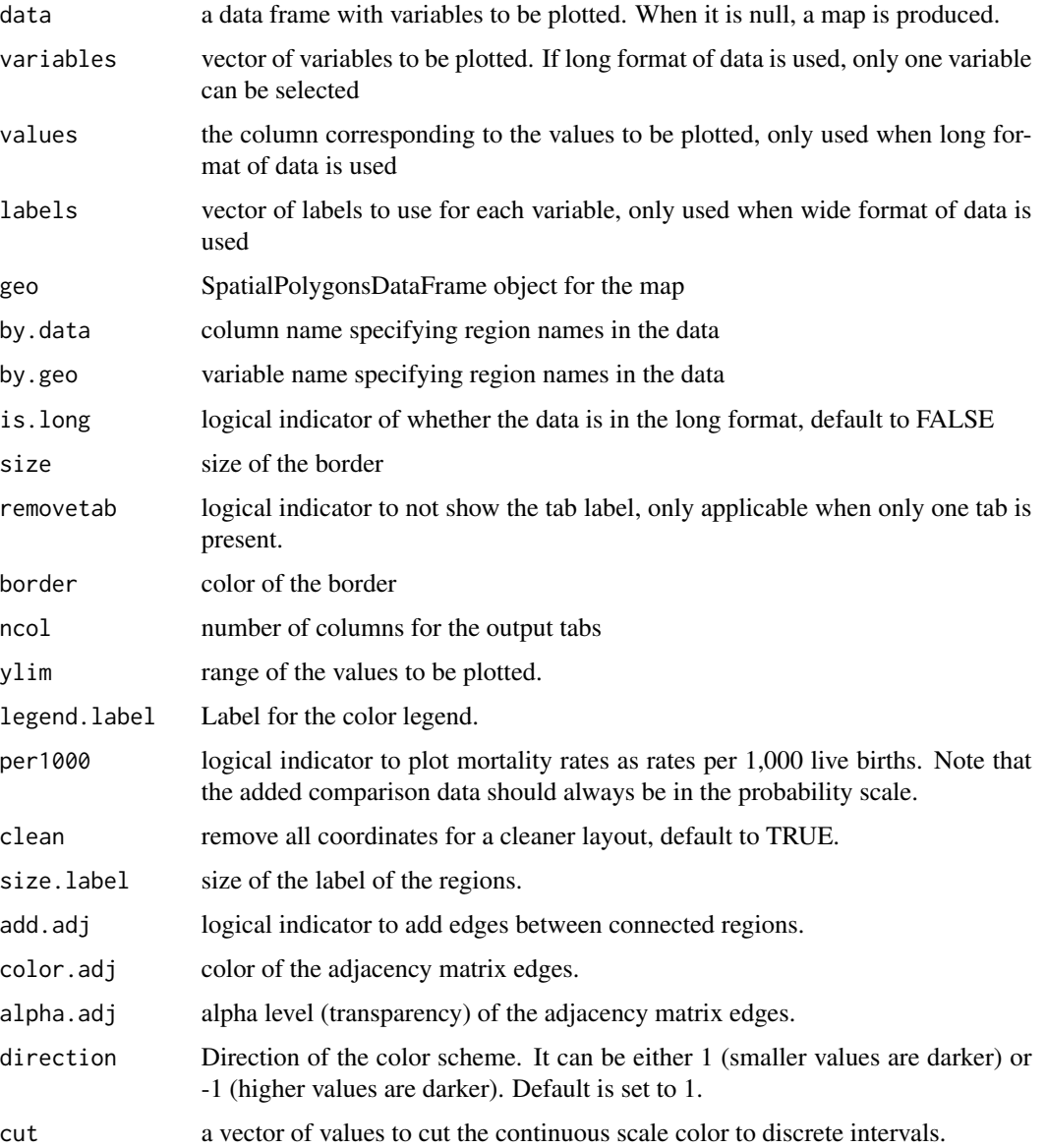

# Author(s)

Zehang Richard Li

#### Examples

```
## Not run:
data(DemoMap)
# Plotting data in the long format
dat <- data.frame(region = rep(c("central", "eastern", "northern", "western"), 3),
year = rep(c(1980, 1990, 2000), each = 4),
values = stats:: rnorm(12))
utils::head(dat)
mapPlot(dat, variables = "year", values = "values",
by.data = "region", geo = DemoMap$geo,
by.geo = "NAME_final", is.long = TRUE)
dat <- data.frame(region = c("central", "eastern", "northern", "western"),
Year1 = stats::rnorm(4), Year2 = stats::rnorm(4),
Year3 = stats::rnorm(4)utils::head(dat)
mapPlot(dat, variables = c("Year1", "Year2", "Year3"),
labels = c(1980, 1990, 2000),
by.data = "region", geo = DemoMap$geo,
by.geo = "NAME_final", is.long = FALSE)
```
## End(Not run)

#### mapPoints *Map GPS points to polygon regions*

#### Description

Map GPS points to polygon regions

#### Usage

mapPoints(data, geo, long, lat, names)

# Arguments

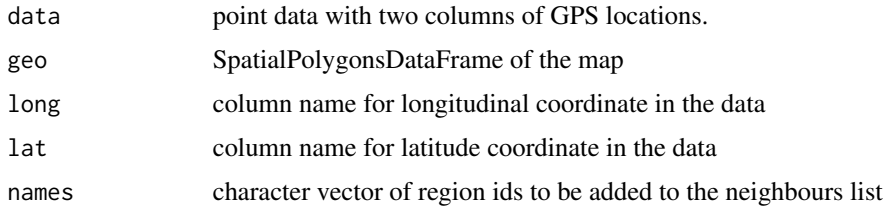

#### Value

Spatial djacency matrix.

<span id="page-29-0"></span>

# <span id="page-30-0"></span>plot.SUMMERproj 31

# Author(s)

Zehang Richard Li

# Examples

```
data(DemoMap)
dat <- data.frame(ID = c(1,2,3), lon = c(32.2, 33.7, 33), lat = c(0.1, 0.9, 2.8))
dat2 <- mapPoints(dat, DemoMap$geo, long = "lon", lat = "lat", names = "REGNAME")
dat2
```
<span id="page-30-1"></span>plot.SUMMERproj *Plot projection output.*

#### Description

Plot projection output.

# Usage

```
## S3 method for class 'SUMMERproj'
plot(
 x,
 year_label = c("85-89", "90-94", "95-99", "00-04", "05-09", "10-14", "15-19"),
 year_med = c(1987, 1992, 1997, 2002, 2007, 2012, 2017),
 is.subnational = TRUE,
 proj\_year = 2015,
 data.add = NULL,option.add = list(point = NULL, lower = NULL, upper = NULL, by = NULL),
  color.add = "black",
  label.add = NULL,
  dodge.width = 1,
 plot.CI = NULL,
 per1000 = FALSE,color.CI = NULL,
  alpha.CI = 0.5,
  ...
\mathcal{L}
```
#### Arguments

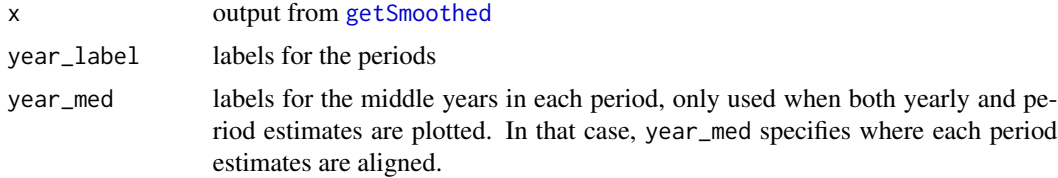

<span id="page-31-0"></span>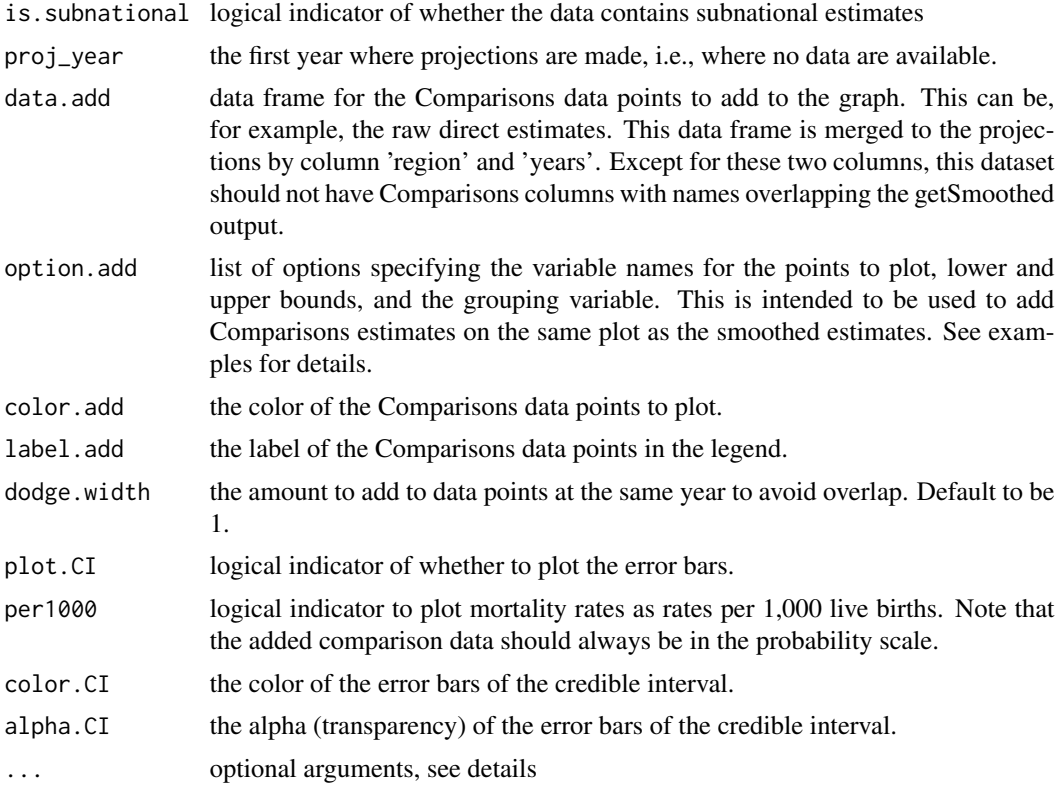

# Details

Examples of some arguments:

- year\_labelstring of year labels, e.g., c("85-89", "90-94", "95-99", "00-04", "05-09", "10-14", "15-19") or c(1985:2019)
- proj\_yearthe year projection starts, e.g., 2015
- year\_med median of year intervals, e.g., c(1987, 1992, 1997, 2002, 2007, 2012, 2017)

#### Author(s)

Zehang Richard Li

#### See Also

[getSmoothed](#page-19-1)

# Examples

```
## Not run:
years <- levels(DemoData[[1]]$time)
```

```
# obtain direct estimates
data <- getDirectList(births = DemoData,
```

```
years = years,
regionVar = "region", timeVar = "time",
clusterVar = "~clustid+id",
ageVar = "age", weightsVar = "weights",
geo.recode = NULL)
# obtain direct estimates
data_multi <- getDirectList(births = DemoData, years = years,
  regionVar = "region", timeVar = "time", clusterVar = "~clustid+id",
  ageVar = "age", weightsVar = "weights", geo.recode = NULL)
data <- aggregateSurvey(data_multi)
# national model
years.all <- c(years, "15-19")
fit1 <- smoothDirect(data = data, geo = NULL, Amat = NULL,
 year_label = years.all, year_range = c(1985, 2019),
  rw = 2, is.yearly=FALSE, m = 5)
out1 <- getSmoothed(fit1)
plot(out1, is.subnational=FALSE)
# subnational model
fit2 <- smoothDirect(data = data, geo = geo, Amat = mat,
 year_label = years.all, year_range = c(1985, 2019),
 rw = 2, is.yearly=TRUE, m = 5, type.st = 4)
out2 <- getSmoothed(fit2)
plot(out2, is.yearly=TRUE, is.subnational=TRUE)
```
## End(Not run)

print.SUMMERmodel *Print method for the smoothing models.*

#### Description

This function is the print method for class SUMMERmodel.

#### Usage

```
## S3 method for class 'SUMMERmodel'
print(x, \ldots)
```
#### Arguments

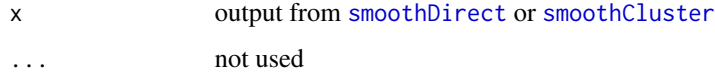

#### Author(s)

Zehang Li

# See Also

[summary.SUMMERmodel](#page-65-1)

# Examples

```
## Not run:
 library(SUMMER)
 library(dplyr)
 data(DemoData)
 # Smooth Direct Model
 years <- levels(DemoData[[1]]$time)
 # obtain direct estimates
 data_multi <- getDirectList(births = DemoData, years = years,
 regionVar = "region", timeVar = "time", clusterVar = "~clustid+id",
 ageVar = "age", weightsVar = "weights", geo.recode = NULL)
 data <- aggregateSurvey(data_multi)
 years.all <- c(years, "15-19")
 fit <- smoothDirect(data = data, Amat = NULL,
 year\_label = year.all, year\_range = c(1985, 2019),time.model = 'rw2', is.yearly=FALSE, m = 5)
 fit
 # Cluster-level Model
 counts.all <- NULL
 for(i in 1:length(DemoData)){
 counts <- getCounts(DemoData[[i]][, c("clustid", "time", "age", "died",
                                       "region", "strata")],
           variables = 'died', by = c("age", "clustid", "region",
                                        "time", "strata"))
 counts <- counts %>% mutate(cluster = clustid, years = time, Y=died)
 counts$strata <- gsub(".*\\.","",counts$strata)
 counts$survey <- names(DemoData)[i]
 counts.all <- rbind(counts.all, counts)
 }
 # fit cluster-level model on the periods
 periods <- levels(DemoData[[1]]$time)
 fit <- smoothCluster(data = counts.all,
    Amat = DemoMap$Amat,
    time.model = "rw2",st.time.model = "rw1",
    strata.time.effect = TRUE,
    survey.effect = TRUE,
    family = "betabinomial",
    year\_label = c(periods, "15-19")fit
```
<span id="page-33-0"></span>

<span id="page-34-0"></span>## End(Not run)

print.SUMMERmodel.svy *Print method for the smoothing models from* smoothSurvey*.*

#### Description

This function is the print method for class SUMMERmodel.svy.

# Usage

```
## S3 method for class 'SUMMERmodel.svy'
print(x, \ldots)
```
# Arguments

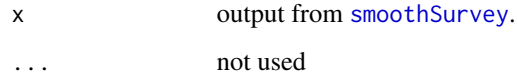

#### Author(s)

Zehang Li

# See Also

[summary.SUMMERmodel.svy](#page-66-1)

# Examples

```
## Not run:
data(DemoData2)
data(DemoMap2)
fit0 <- smoothSurvey(data=DemoData2,
Amat=DemoMap2$Amat, responseType="binary",
responseVar="tobacco.use", strataVar="strata",
weightVar="weights", regionVar="region",
clusterVar = "~clustid+id", CI = 0.95)
fit0
```
## End(Not run)

<span id="page-35-0"></span>print.SUMMERprojlist *Print method for the combined projection output.*

#### Description

This function is the print method for class SUMMERprojlist.

# Usage

```
## S3 method for class 'SUMMERprojlist'
print(x, \ldots)
```
#### Arguments

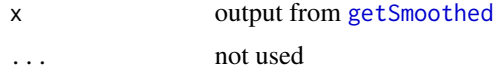

#### Author(s)

Zehang Li

#### Examples

```
## Not run:
library(SUMMER)
library(dplyr)
data(DemoData)
# Create dataset of counts
counts.all <- NULL
for(i in 1:length(DemoData)){
counts <- getCounts(DemoData[[i]][, c("clustid", "time", "age", "died",
                                      "region", "strata")],
          variables = 'died', by = c("age", "clustid", "region",
                                       "time", "strata"))
counts <- counts %>% mutate(cluster = clustid, years = time, Y=died)
counts$strata <- gsub(".*\\.","",counts$strata)
counts$survey <- names(DemoData)[i]
counts.all <- rbind(counts.all, counts)
}
# fit cluster-level model on the periods
periods <- levels(DemoData[[1]]$time)
fit <- smoothCluster(data = counts.all,
   Amat = DemoMap$Amat,
   time.model = "rw2",
   st.time.model = "rw1",
   strata.time.effect = TRUE,
   survey.effect = TRUE,
   family = "betabinomial",
```
#### <span id="page-36-0"></span>ridgePlot 37

```
year\_label = c(periods, "15-19")summary(fit)
est <- getSmoothed(fit, nsim = 1000)
## End(Not run)
```
<span id="page-36-1"></span>

ridgePlot *Calculate and plot posterior densities of the projected estimates*

# Description

The function ridgePlot replaces the previous function name getSmoothedDensity (before version 1.0.0).

#### Usage

```
ridgePlot(
 x = NULL,nsim = 1000,
 draws = NULL,
 year_plot = NULL,
  strata_plot = NULL,
 by.year = TRUE,
 ncol = 4,
  scale = 2,
 per1000 = FALSE,order = 0,
 direction = 1,
  results = NULL,
  save.density = FALSE,
  ...
)
getSmoothedDensity(
 x = NULL,nsim = 1000,draws = NULL,
 year_plot = NULL,
  strata_plot = NULL,
 by.year = TRUE,
 ncol = 4,
  scale = 2,
 per1000 = FALSE,
 order = 0,
 direction = 1,
  results = NULL,
  save.density = FALSE,
  ...
)
```
# <span id="page-37-0"></span>Arguments

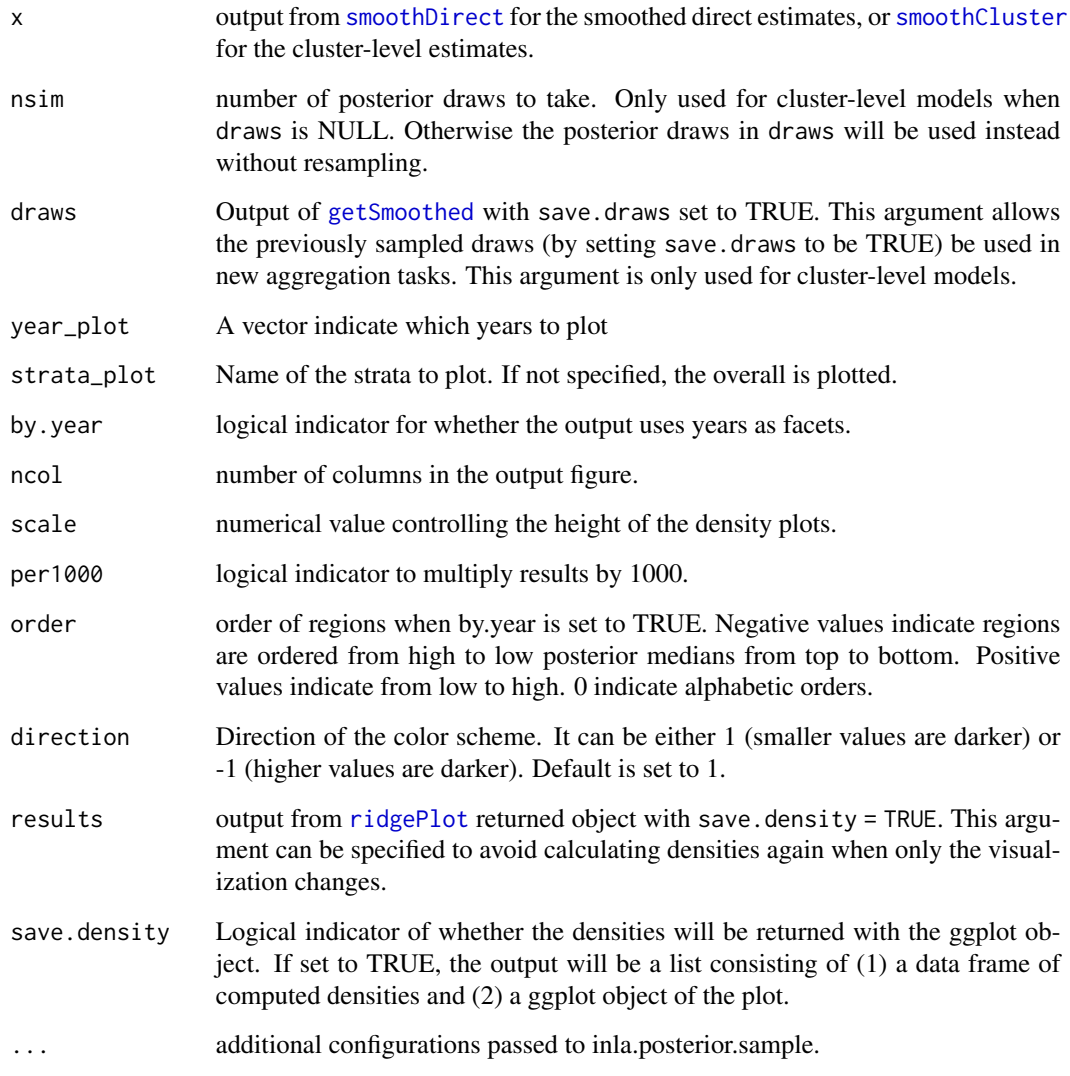

# Value

ridge plot of the density, and if save.density = TRUE, also a data frame of the calculated densities

# Author(s)

Zehang Richard Li

# See Also

[plot.SUMMERproj](#page-30-1)

#### ridgePlot 39

#### Examples

```
## Not run:
years <- levels(DemoData[[1]]$time)
data <- getDirectList(births = DemoData,
years = years,
regionVar = "region", timeVar = "time",
clusterVar = "~clustid+id",
ageVar = "age", weightsVar = "weights",
geo.recode = NULL)
# obtain direct estimates
data_multi <- getDirectList(births = DemoData, years = years,
  regionVar = "region", timeVar = "time", clusterVar = "~clustid+id",
  ageVar = "age", weightsVar = "weights", geo.recode = NULL)
data <- aggregateSurvey(data_multi)
# national model
years.all <- c(years, "15-19")
fit1 <- smoothDirect(data = data, geo = NULL, Amat = NULL,
  year_label = years.all, year_range = c(1985, 2019),
  rw = 2, m = 5)## Plot marginal posterior densities over time
ridgePlot(fit1, year_plot = years.all,
          ncol = 4, by.year = FALSE)
# subnational model
fit2 <- smoothDirect(data = data, geo = DemoMap$geo, Amat = DemoMap$Amat,
 year_label = years.all, year_range = c(1985, 2019),
  rw = 2, m = 5, type.st = 1)
# Plot marginal posterior densities over time (regions are ordered alphabetically)
ridgePlot(fit2, year\_plot = years. all, ncol = 4)# Re-order the regions and save the density to avoid re-compute later
density <- ridgePlot(fit2, year_plot = years.all,
ncol = 4, per1000 = TRUE, order = -1, save.density = TRUE)
density$g
# Show each region (instead of each year) in a panel
## Instead of recalculate the posteriors, we can use previously calculated densities as input
ridgePlot(results = density, year_plot = years.all,
ncol = 4, by.year=FALSE, per1000 = TRUE)
# Show more years
ridgePlot(results = density, year_plot = c(1990:2019),
ncol = 4, by.year=FALSE, per1000 = TRUE
```
## End(Not run)

#### <span id="page-39-0"></span>Description

This function simulates spatial and temporal random effects with mean zero. The method is described in Algorithm 3.1 of Rue & Held 2015.

# Usage

```
rst(
 n = 1,
  type = c("s", "t", "st")[1],
  type.s = "ICAR",type.t = c("RW1", "RW2")[2],Amat = NULL,n.t = NULL,scale.model = TRUE
)
```
#### Arguments

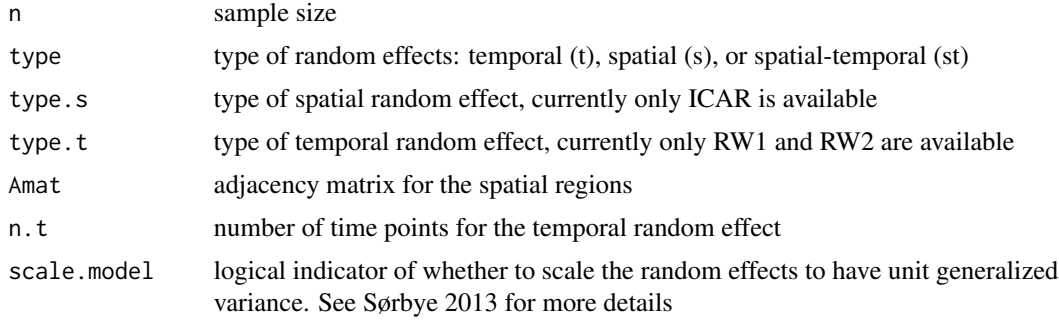

# Value

a matrix (for spatial or temporal) or a three-dimensional array (for spatial-temporal) of the random effects.

# Author(s)

Zehang Richard Li

#### References

Rue, H., & Held, L. (2005). *Gaussian Markov random fields: theory and applications*. CRC press. Sørbye, S. H. (2013). *Tutorial: Scaling IGMRF-models in R-INLA*. Department of Mathematics and Statistics, University of Tromsø.

#### <span id="page-40-0"></span>rw.new 41

#### Examples

```
## Not run:
data(DemoMap)
## Spatial random effects
out <- rst(n=10000, type = "s", Amat = DemoMap$Amat)
# To verify the mean under the conditional specification
mean(out[, 1] - apply(out[, c(2,3,4)], 1, mean)mean(out[, 2] - apply(out[, c(1,3)], 1, mean)mean(out[, 3] - apply(out[, c(1,2,4)], 1, mean)mean(out[, 4] - apply(out[, c(1,3)], 1, mean)## Temporal random effects (RW1)
out \le - rst(n=1, type = "t", type.t = "RW1", n.t = 200, scale.model = FALSE)
par(mfrow = c(1,2))plot(1:dim(out)[2], out, col = 1, type = "1", xlab = "Time", ylab = "Random effects")# verify the first order difference is normally distributed
first_diff <- diff(as.numeric(out[1,]))
qqnorm(first_diff )
abline(c(\emptyset,1))## Temporal random effects (RW2)
out \le rst(n=1, type = "t", type.t = "RW2", n.t = 200, scale.model = FALSE)par(mfrow = c(1,2))plot(1:dim(out)[2], out, col = 1, type = "1", xlab = "Time", ylab = "Random effects")# verify the second order difference is normally distributed
first_diff <- diff(as.numeric(out[1,]))
second_diff <- diff(first_diff)
qqnorm(second_diff)
abline(c(0,1))## Spatial-temporal random effects
out \le rst(n=1, type = "st", type.t = "RW2", Amat = DemoMap$Amat, n.t = 50)dimnames(out)
par(mfrow = c(1,1))plot(1:dim(out)[3], out[1,1,], col = 1,type = "l", ylim = range(out), xlab = "Time", ylab = "Random effects")
for(i in 2:4) lines(1:dim(out)[3], out[1,i,], col = i)
legend("bottomright", colnames(DemoMap$Amat), col = c(1:4), lty = rep(1,4))
## End(Not run)
```
rw.new *New random walk 1 and 2 models for m-year to period random effects*

#### Description

New random walk 1 and 2 models for m-year to period random effects

# Usage

```
rw.new(
 cmd = c("graph", "Q", "mu", "initial", "log.norm.const", "log.prior", "quit"),
  theta = NULL
)
```
#### Arguments

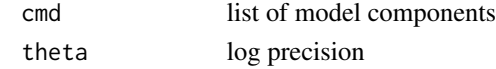

rw.new.pc *New random walk 1 and 2 models for m-year to period random effects*

#### Description

New random walk 1 and 2 models for m-year to period random effects

# Usage

```
rw.new.pc(
 cmd = c("graph", "Q", "mu", "initial", "log.norm.const", "log.prior", "quit"),
 theta = NULL
)
```
# Arguments

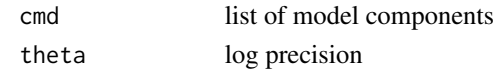

simhyper *Simulate hyperpriors from an GMRF*

# Description

Simulate hyperpriors from an GMRF

#### Usage

```
simhyper(
 R = 2,n\text{ samp} = 1e+05,
 nsamp.check = 5000,
 Amat = NULL,nperiod = 6,
 only.iid = TRUE
)
```
<span id="page-41-0"></span>

#### <span id="page-42-0"></span>smoothArea 43

# Arguments

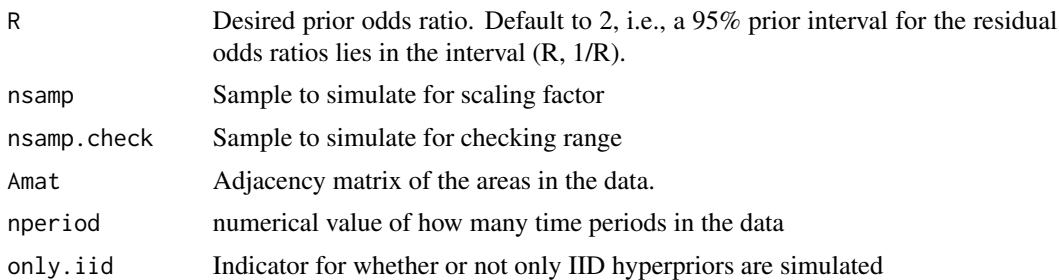

# Author(s)

Zehang Richard Li, Laina Mercer

#### References

Wakefield, J. Multi-level modelling, the ecologic fallacy, and hybrid study designs. *International Journal of Epidemiology*, 2009, vol. 38 (pg. 330-336).

# Examples

```
## Not run:
data(DemoMap)
mat <- DemoMap$Amat
priors \le simhyper(R = 2, nsamp = 1e+05, nsamp.check = 5000, Amat = mat)
## End(Not run)
```
smoothArea *Smooth via area level model*

# Description

Generates small area estimates by smoothing direct estimates using an area level model

# Usage

```
smoothArea(
 formula,
 domain,
 design = NULL,
 responseType = c("gaussian", "binary")[1],Amat = NULL,direct.est = NULL,
 X.area = NULL,
 domain.size = NULL,
 pc.u = 1,
```

```
pc.alpha = 0.01,
  pc.u.phi = 0.5,
 pc.alpha.phi = 2/3,
  CI = 0.95,n.\text{sample} = 250,var.tol = 1e-10\mathcal{L}
```
# Arguments

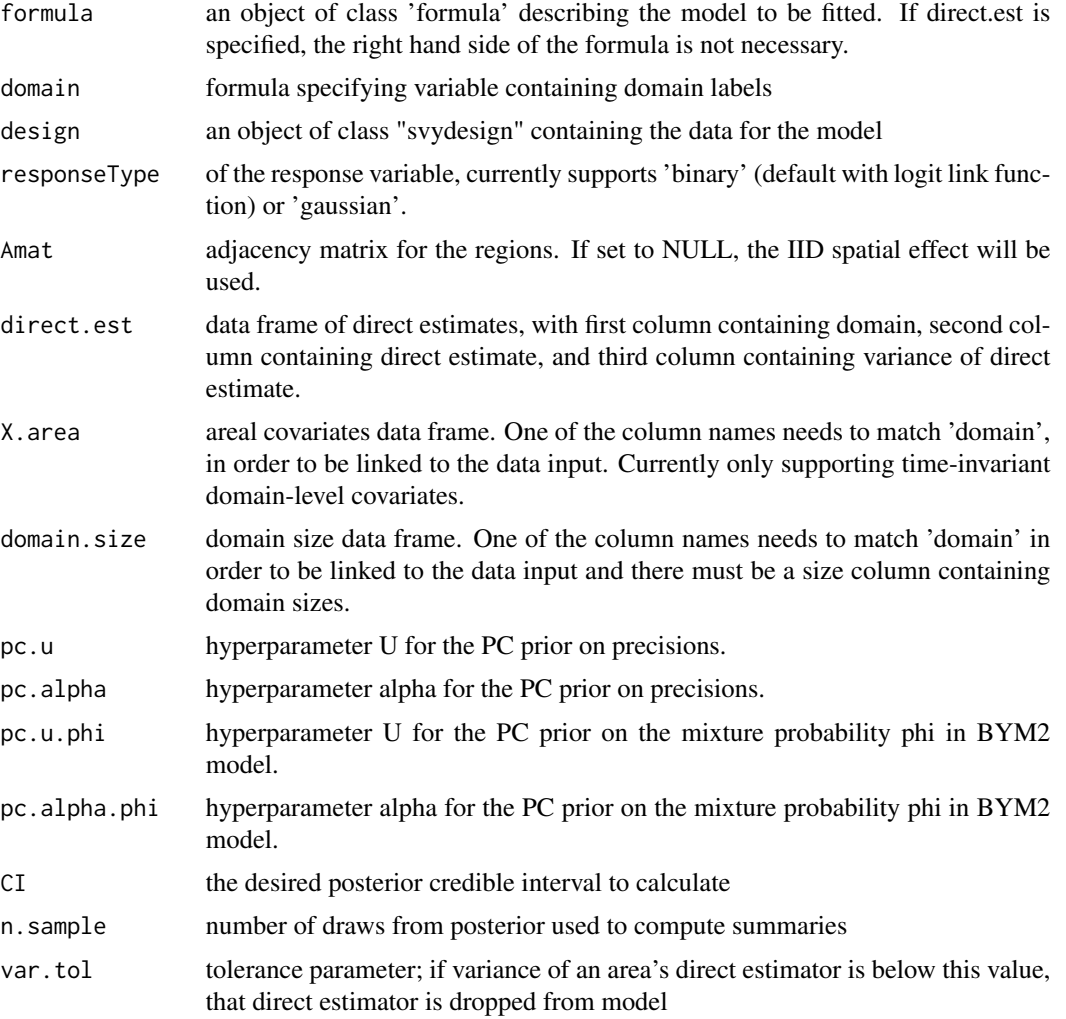

# Value

A list with elements

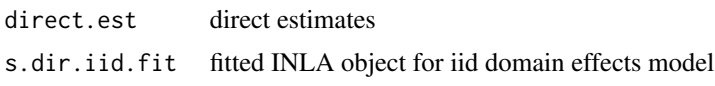

#### smoothArea 45

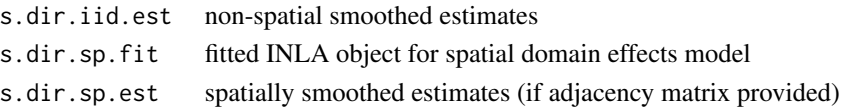

#### Examples

```
## Not run:
library(survey)
data(DemoData2)
data(DemoMap2)
des0 \leq svydesign(ids = \simclustid+id, strata = \simstrata,
                   weights = \simweights, data = DemoData2, nest = T)
Xmat <- aggregate(age~region, data = DemoData2, FUN = mean)
EXAMPLE 1: Continuous response model
cts.res <- smoothArea(tobacco.use ~ 1, domain = ~region,
                      Amat = DemoMap2$Amat, design = des0,
                      pc.u = 1,
                      pc.alpha = 0.01,
                       pc.u.phi = 0.5,
                       pc.alpha.phi = <math>2/3</math>)EXAMPLE 2: Including area level covariates
cts.cov.res <- smoothArea(tobacco.use ~ age, domain = ~region,
                           Amat = DemoMap2$Amat, design = des0,
                           X.area = Xmat,
                           pc.u = 1,pc.alpha = 0.01,
                           pc.u.phi = 0.5,
                           pc.alpha.phi = <math>2/3</math>)EXAMPLE 3: Binary response model
bin.res <- smoothArea(tobacco.use ~ 1, domain = ~region,
                       responseType = "binary",
                       Amat = DemoMap2$Amat, design = des0,
                       pc.u = 1,pc.alpha = 0.01,
                       pc.u.phi = 0.5,
                       pc.alpha.phi = 2/3)
EXAMPLE 4: Including area level covariates in binary response model
bin.cov.res <- smoothArea(tobacco.use ~ age, domain = ~region,
                           responseType = "binary",
                           Amat = DemoMap2$Amat, design = des0,
                           X.area = Xmat,
                           pc.u = 1,pc.alpha = 0.01,pc.u.phi = 0.5,
                           pc.alpha.phi = <math>2/3</math>)
```
## End(Not run)

<span id="page-45-1"></span><span id="page-45-0"></span>

#### Description

The function smoothCluster replace the previous function name fitINLA2 (before version 1.0.0).

#### Usage

```
smoothCluster(
  data,
 X = NULL,family = c("betabinomial", "binomial")[1],
  age.groups = c("0", "1-11", "12-23", "24-35", "36-47", "48-59"),
  age.n = c(1, 11, 12, 12, 12, 12),
  age.rw.group = c(1, 2, 3, 3, 3, 3),age. strata.fixed.group = c(1, 2, 3, 4, 5, 6),time.model = c("rw1", "rw2", "ar1")[2],st.time.model = NULL,
  Amat,
 bias.addj = NULL,bias.adj.by = NULL,
  formula = NULL,year_label,
  type.st = 4.
  survey.effect = FALSE,
  linear.trend = TRUE,
  common.trend = FALSE,
  strata.time.effect = FALSE,
  hyper = "pc",
  pc.u = 1,
 pc.alpha = 0.01,
 pc.u.phi = 0.5,
 pc.alpha.phi = <math>2/3</math>,pc.u.cor = 0.7,
 pc.alpha.cor = 0.9,
 pc.st.u = NA,pc.st.alpha = NA,
 pc.st.slope.u = NA,
 pc.st.slope.alpha = NA,
  overdisp.mean = 0,
  overdisp.prec = 0.4,
  options = list(config = TRUE),
  control.inla = list(strategy = "adaptive", int.strategy = "auto"),
  verbose = FALSE,
  geo = NULL,
  rw = NULL,
```

```
ar = NULL,st.rw = NULL,...
\lambdafitINLA2(
  data,
 X = NULL,family = c("betabinomial", "binomial")[1],
  age.groups = c("0", "1-11", "12-23", "24-35", "36-47", "48-59"),
  age.n = c(1, 11, 12, 12, 12, 12),
  age.rw.group = c(1, 2, 3, 3, 3, 3),
  age. strata.fixed.group = c(1, 2, 3, 4, 5, 6),time.model = c("rw1", "rw2", "ar1")[2],st.time.model = NULL,
  Amat,
  bias.adj = NULL,
  bias.adj.by = NULL,
  formula = NULL,
  year_label,
  type.st = 4,
  survey.effect = FALSE,
  linear.trend = TRUE,
  common.trend = FALSE,
  strata.time.effect = FALSE,
  hyper = "pc",
  pc.u = 1,pc.alpha = 0.01,
  pc.u.phi = 0.5,
 pc.alpha.phi = 2/3,
  pc.u.cor = 0.7,
 pc.alpha.cor = 0.9,
  pc.st.u = NA,
 pc.st.alpha = NA,
 pc.st.slope.u = NA,
 pc.st.slope.alpha = NA,
  overdisp.mean = 0,
  overdisp.prec = 0.4,
  options = list(config = TRUE),
  control.inla = list(strategy = "adaptive", int.strategy = "auto"),
  verbose = FALSE,
  geo = NULL,
  rw = NULL,ar = NULL,st.rw = NULL,...
)
```
# Arguments

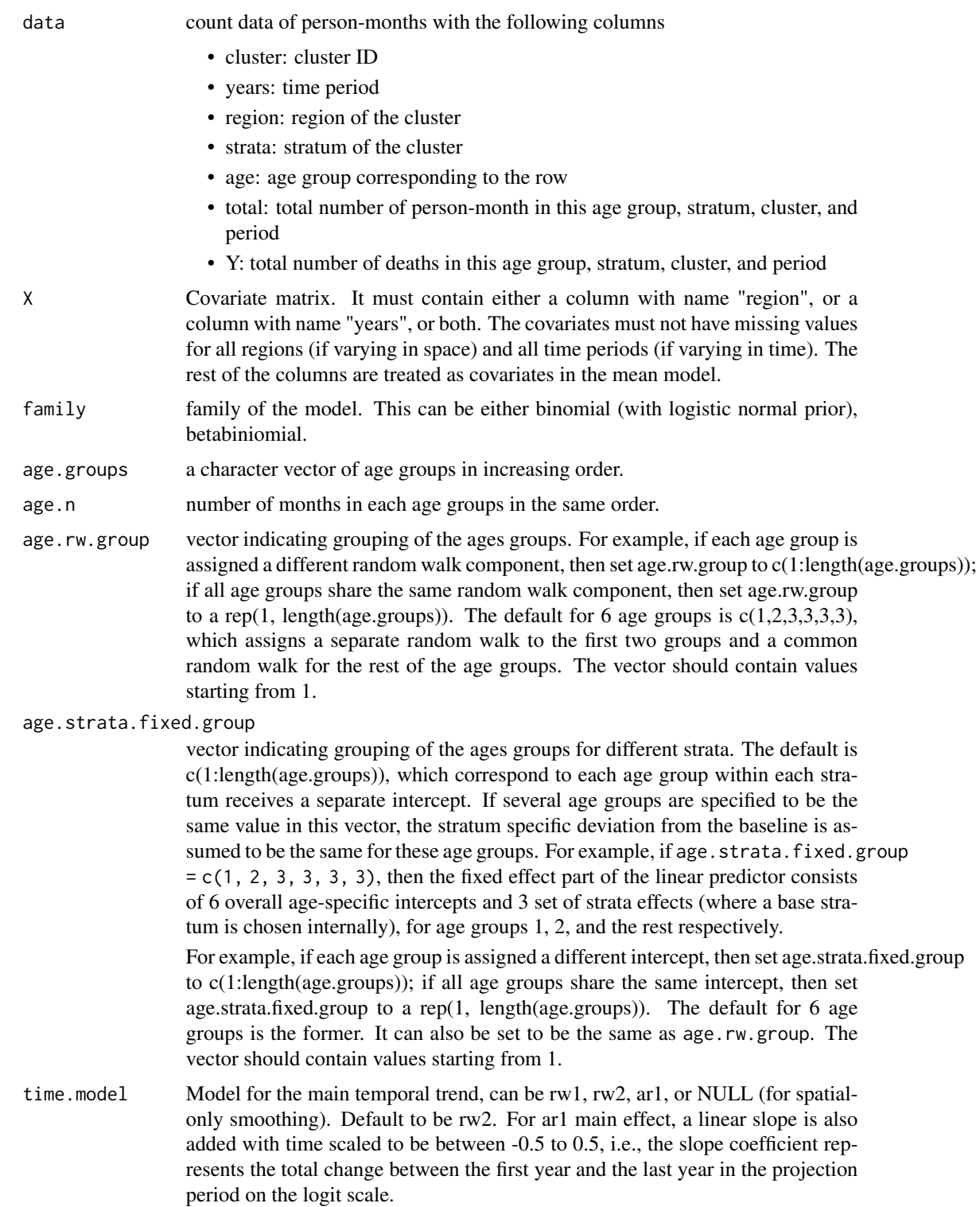

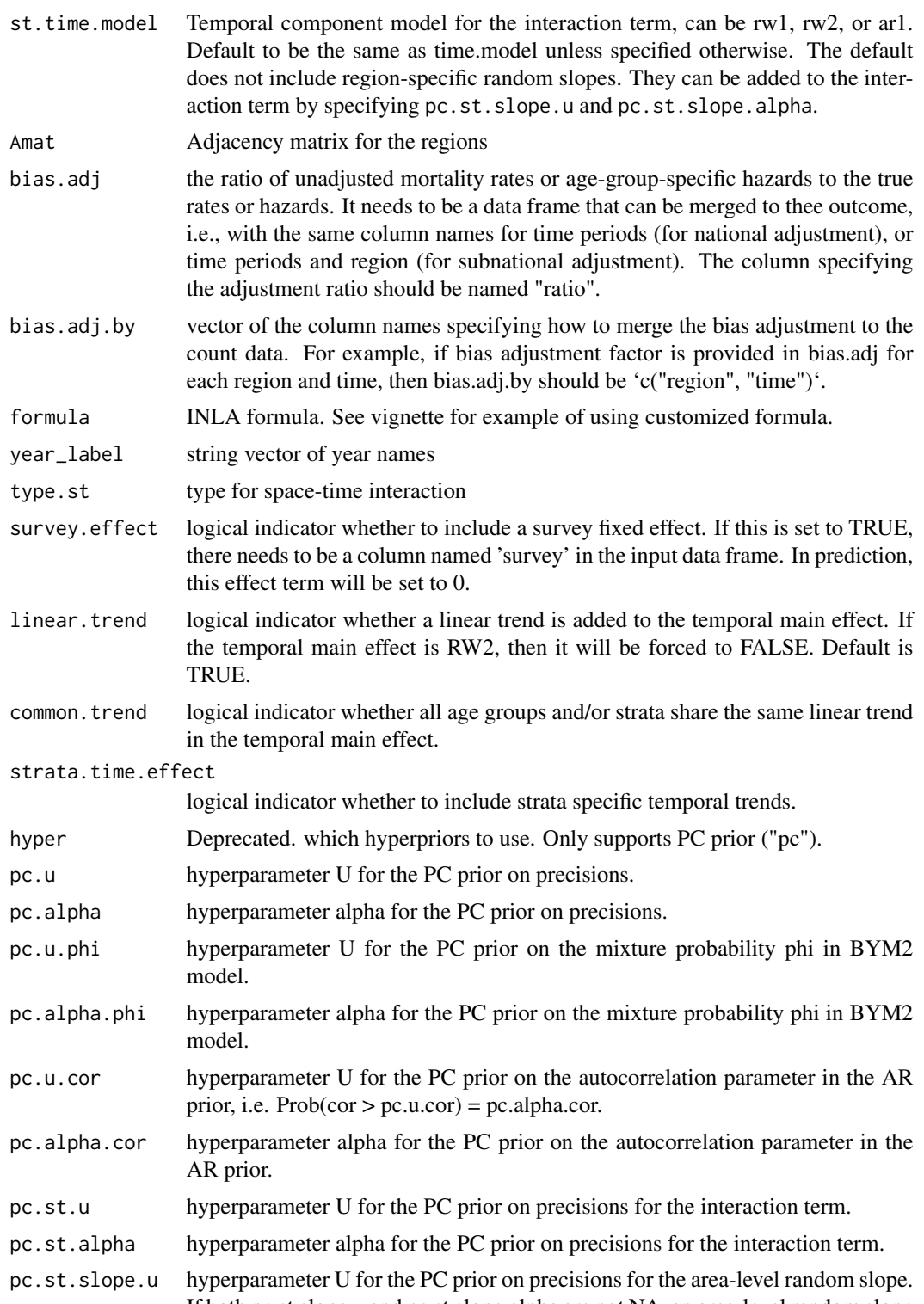

If both pc.st.slope.u and pc.st.slope.alpha are not NA, an area-level random slope with iid prior will be added to the model. The parameterization of the random

<span id="page-49-0"></span>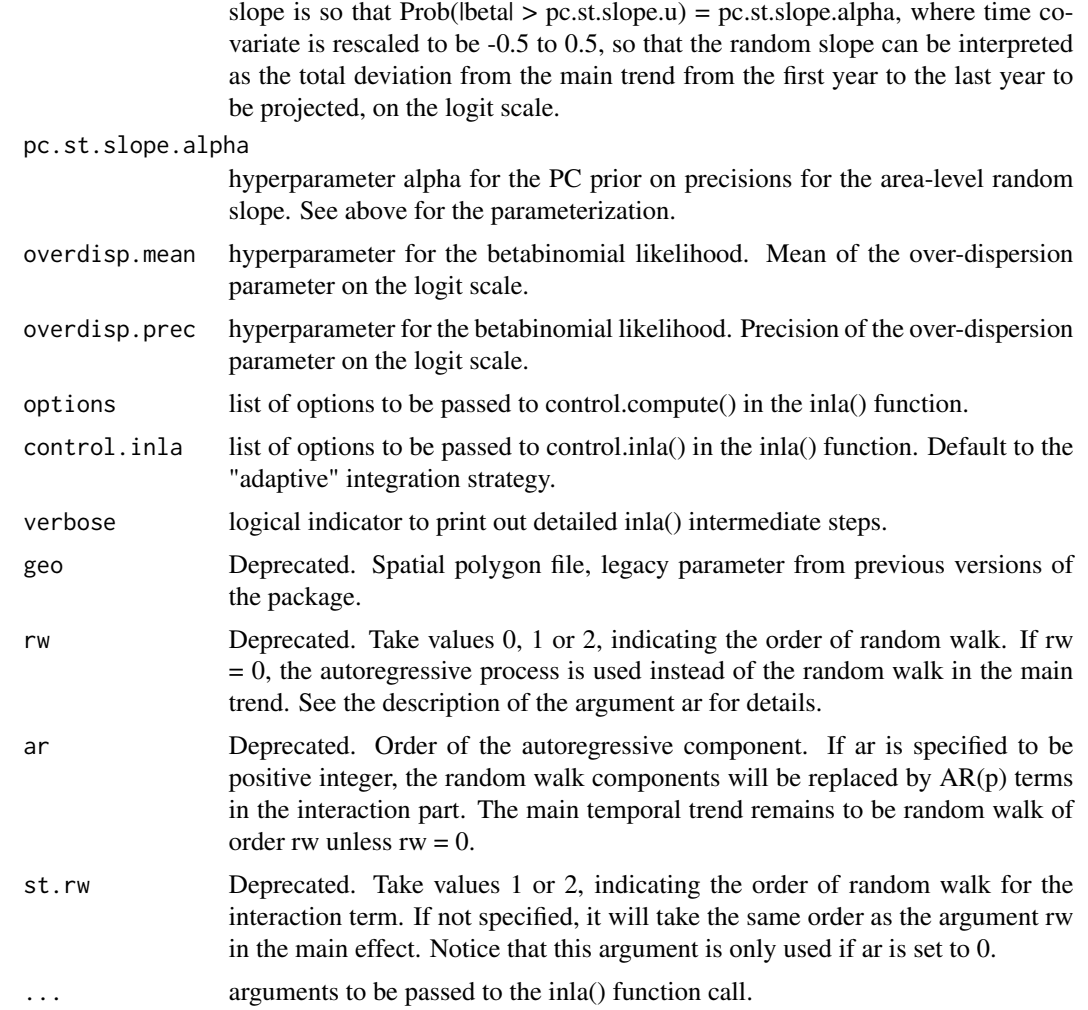

# Value

INLA model fit using the provided formula, country summary data, and geographic data

# Author(s)

Zehang Richard Li

# See Also

[getDirect](#page-15-1)

# Examples

## Not run: library(dplyr) data(DemoData)

```
# Create dataset of counts
counts.all <- NULL
for(i in 1:length(DemoData)){
  counts <- getCounts(DemoData[[i]][, c("clustid", "time", "age", "died",
                                        "region", "strata")],
            variables = 'died', by = c("age", "clustid", "region",
                                         "time", "strata"))
  counts <- counts %>% mutate(cluster = clustid, years = time, Y=died)
  counts$strata <- gsub(".*\\.","",counts$strata)
  counts$survey <- names(DemoData)[i]
  counts.all <- rbind(counts.all, counts)
}
# fit cluster-level model on the periods
periods <- levels(DemoData[[1]]$time)
fit <- smoothCluster(data = counts.all,
     Amat = DemoMap$Amat,
     time.model = "rw2",st.time.model = "rw1",
     strata.time.effect = TRUE,
     survey.effect = TRUE,
     family = "betabinomial",
    year_label = c(periods, "15-19"))
summary(fit)
est <- getSmoothed(fit, nsim = 1000)
plot(est$stratified, plot.CI=TRUE) + ggplot2::facet_wrap(~strata)
# fit cluster-level space-time model with covariate
# notice without projected covariates, we use periods up to 10-14 only
# construct a random covariate matrix for illustration
periods <- levels(DemoData[[1]]$time)
X \leftarrow expand.grid(years = periods,
       region = unique(counts.all$region))
X$X1 < -rnorm(dim(X)[1])X$X2 < - rnorm(dim(X)[1])fit.covariate <- smoothCluster(data = counts.all,
   X = X,
     Amat = DemoMap$Amat,
     time.model = "rw2",
     st.time.model = "rw1",
     strata.time.effect = TRUE,
     survey.effect = TRUE,
    family = "betabinomial",
    year_label = c(periods))
est <- getSmoothed(fit.covariate, nsim = 1000)
# fit cluster-level model for one time point only
# i.e., space-only model
fit.sp <- smoothCluster(data = subset(counts.all, time == "10-14"),
     Amat = DemoMap$Amat,
     time.model = NULL,
     survey. effect = TRUE,family = "betabinomial")
```

```
summary(fit.sp)
est <- getSmoothed(fit.sp, nsim = 1000)
plot(est$stratified, plot.CI = TRUE) + ggplot2::facet_wrap(~strata)
# fit cluster-level model for one time point and covariate
# construct a random covariate matrix for illustration
X \leq - data.frame(region = unique(counts.all$region),
      X1 = c(1, 2, 2, 1),X2 = c(1, 1, 1, 2)fit.sp.covariate <- smoothCluster(data = subset(counts.all, time == "10-14"),
    X = X,
     Amat = DemoMap$Amat,
     time.model = NULL,
     survey.effect = TRUE,
     family = "betabinomial")
summary(fit.sp.covariate)
est <- getSmoothed(fit.sp.covariate, nsim = 1000)
## End(Not run)
```
<span id="page-51-1"></span>smoothDirect *Smoothed direct estimates for mortality rates*

#### Description

The function smoothDirect replaces the previous function name fitINLA (before version 1.0.0).

#### Usage

```
smoothDirect(
  data,
  Amat,
  formula = NULL,
  time.model = c("rw1", "rw2", "ar1")[2],st.time.model = NULL,
 year_label,
  year_{range} = c(1980, 2014),
  is.yearly = TRUE,
 m = 5,
  type.st = 1,
  survey.effect = FALSE,
  hyper = c("pc", "gamma")[1],
  pc.u = 1,
 pc.alpha = 0.01,
 pc.u.phi = 0.5,
 pc.alpha.phi = <math>2/3</math>,pc.u.cor = 0.7,
  pc.alpha.cor = 0.9,
```
<span id="page-51-0"></span>

```
pc.st.u = NA,
  pc.st.alpha = NA,
  control.compute = list(dic = TRUE, mlik = TRUE, cpo = TRUE, openmp.strategy =
    "default"),
  control.inla = list(strategy = "adaptive", int.strategy = "auto"),
  verbose = FALSE,
  geo = NULL,
 rw = NULL,ar = NULL,options = NULL
\mathcal{L}fitINLA(
  data,
  Amat,
  formula = NULL,
  time.model = c("rw1", "rw2", "ar1")[2],st.time.model = NULL,
 year_label,
  year_{range} = c(1980, 2014),
  is.yearly = TRUE,
  m = 5,
  type.st = 1,
  survey.effect = FALSE,
  hyper = c("pc", "gamma")[1],
 pc.u = 1,pc.alpha = 0.01,
  pc.u.phi = 0.5,
 pc.alpha.phi = <math>2/3</math>,pc.u.cor = 0.7,
 pc.alpha.cor = 0.9,
 pc.st.u = NA,pc.st.alpha = NA,
  control.compile = list(dic = TRUE, milk = TRUE, cop = TRUE, openmp.startegy ="default"),
  control.inla = list(strategy = "adaptive", int.strategy = "auto"),
  verbose = FALSE,
  geo = NULL,
  rw = NULL,ar = NULL,options = NULL
)
```
# Arguments

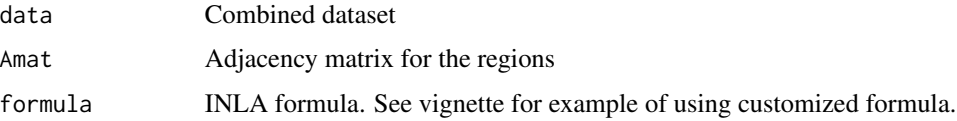

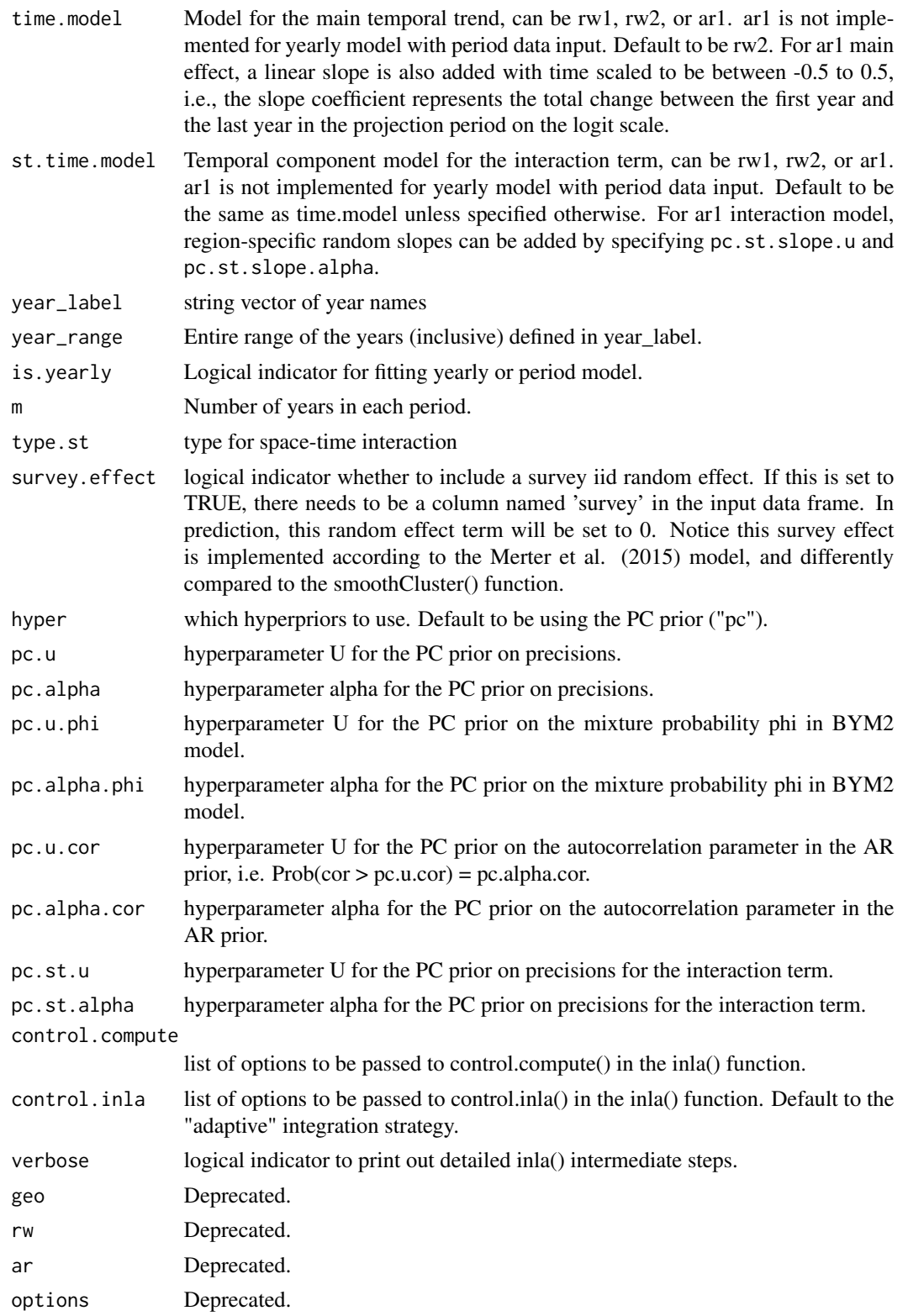

#### <span id="page-54-0"></span>smoothDirect 55

#### Value

List of fitted object

#### Author(s)

Zehang Richard Li

#### References

Li, Z., Hsiao, Y., Godwin, J., Martin, B. D., Wakefield, J., Clark, S. J., & with support from the United Nations Inter-agency Group for Child Mortality Estimation and its technical advisory group. (2019). *Changes in the spatial distribution of the under-five mortality rate: Small-area analysis of 122 DHS surveys in 262 subregions of 35 countries in Africa.* PloS one, 14(1), e0210645.

Mercer, L. D., Wakefield, J., Pantazis, A., Lutambi, A. M., Masanja, H., & Clark, S. (2015). *Spacetime smoothing of complex survey data: small area estimation for child mortality.* The annals of applied statistics, 9(4), 1889.

#### See Also

[getDirect](#page-15-1)

#### Examples

```
## Not run:
 years <- levels(DemoData[[1]]$time)
 # obtain direct estimates
 data_multi \leq getDirectList(births = DemoData, years = years,
 regionVar = "region", timeVar = "time", clusterVar = "~clustid+id",
 ageVar = "age", weightsVar = "weights", geo.recode = NULL)
 data <- aggregateSurvey(data_multi)
 # national model
 years.all <- c(years, "15-19")
 fit1 <- smoothDirect(data = data, Amat = NULL,
 year\_label = years.all, year\_range = c(1985, 2019),time.model = 'rw2', is.yearly=FALSE, m = 5, control.compute = list(config =TRUE))
 out1 <- getSmoothed(fit1)
 plot(out1)
 # subnational model
 fit2 <- smoothDirect(data = data, Amat = DemoMap$Amat,
 year_label = years.all, year_range = c(1985, 2019),
 time.model = 'rw2', is.yearly=TRUE, m = 5, type.st = 4)
 out2 <- getSmoothed(fit2)
 plot(out2)
 # subnational space-only model for one period
 fit3 <- smoothDirect(data = subset(data, years == "10-14"),
           time.model = NULL, Amat = DemoMap$Amat)
 source('projINLA.R')
 out3 <- getSmoothed(fit3)
```

```
plot(out3, plot.CI = TRUE)
```
## End(Not run)

<span id="page-55-1"></span>smoothSurvey *Fit space-time smoothing models for a generic outcome from complex surveys.*

# Description

This function calculates the direct estimates by region and fit a simple spatial smoothing model to the direct estimates adjusting for survey design. Normal or binary variables are currently supported. For binary variables, the logit transformation is performed on the direct estimates of probabilities, and a Gaussian additive model is fitted on the logit scale using INLA.

#### Usage

```
smoothSurvey(
  data,
  geo = NULL,
 Amat = NULL,X = NULL,X.unit = NULL,
  responseType = c("binary", "gaussian")[1],
  responseVar,
  strataVar = "strata",
  weightVar = "weights",
  regionVar = "region",
  clusterVar = "~v001+v002",
  pc.u = 1,pc.alpha = 0.01,pc.u.phi = 0.5,
 pc.alpha.phi = <math>2/3</math>,CI = 0.95,formula = NULL,
  timeVar = NULL,
  time.model = c("rw1", "rw2")[1],include_time_unstruct = FALSE,
  type.st = 1,
  direct.est = NULL,
  direct.est.var = NULL,
  is.unit.level = FALSE,
  is.agg = FALSE,strataVar.within = NULL,
  totalVar = NULL,
  weight.strata = NULL,
  nsim = 1000,
```
<span id="page-55-0"></span>

```
save.draws = FALSE,
  ...
\lambdafitGeneric(
  data,
  geo = NULL,
 Amat = NULL,X = NULL,X.unit = NULL,
  responseType = c("binary", "gaussian")[1],
  responseVar,
  strataVar = "strata",
  weightVar = "weights",regionVar = "region",
  clusterVar = "~v001+v002",
 pc.u = 1,
 pc.alpha = 0.01,
 pc.u.phi = 0.5,
 pc.alpha.phi = <math>2/3</math>,CI = 0.95,
  formula = NULL,
  timeVar = NULL,
  time.model = c("rw1", "rw2")[1],include_time_unstruct = FALSE,
  type.st = 1,
  direct.est = NULL,
  direct.est.var = NULL,
  is.unit.level = FALSE,
  is.agg = FALSE,strataVar.within = NULL,
  totalVar = NULL,
 weight.strata = NULL,
 nsim = 1000,
  save.draws = FALSE,
  ...
)
```
#### Arguments

data The input data frame. The input data with column of the response variable (responseVar), region ID (regionVar), stratification within region (strataVar), and cluster ID (clusterVar).

- For area-level model, the data frame consist of survey observations and corresponding survey weights (weightVar).
- For unit-level model and is.agg = FALSE, the data frame should consist of aggregated counts by clusters (for binary responses), or any cluster-level response (for continuous response). For binary response (responseType =

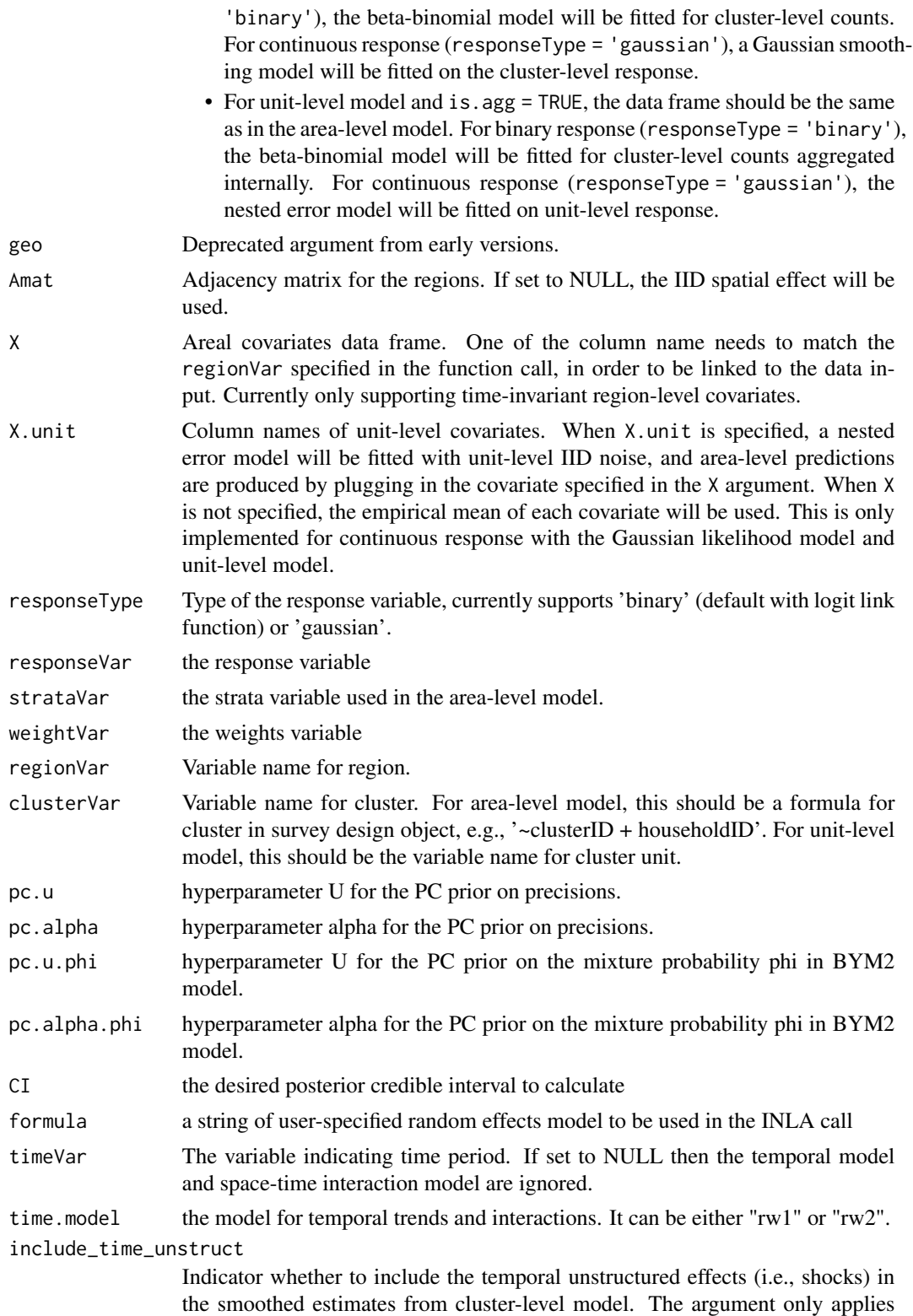

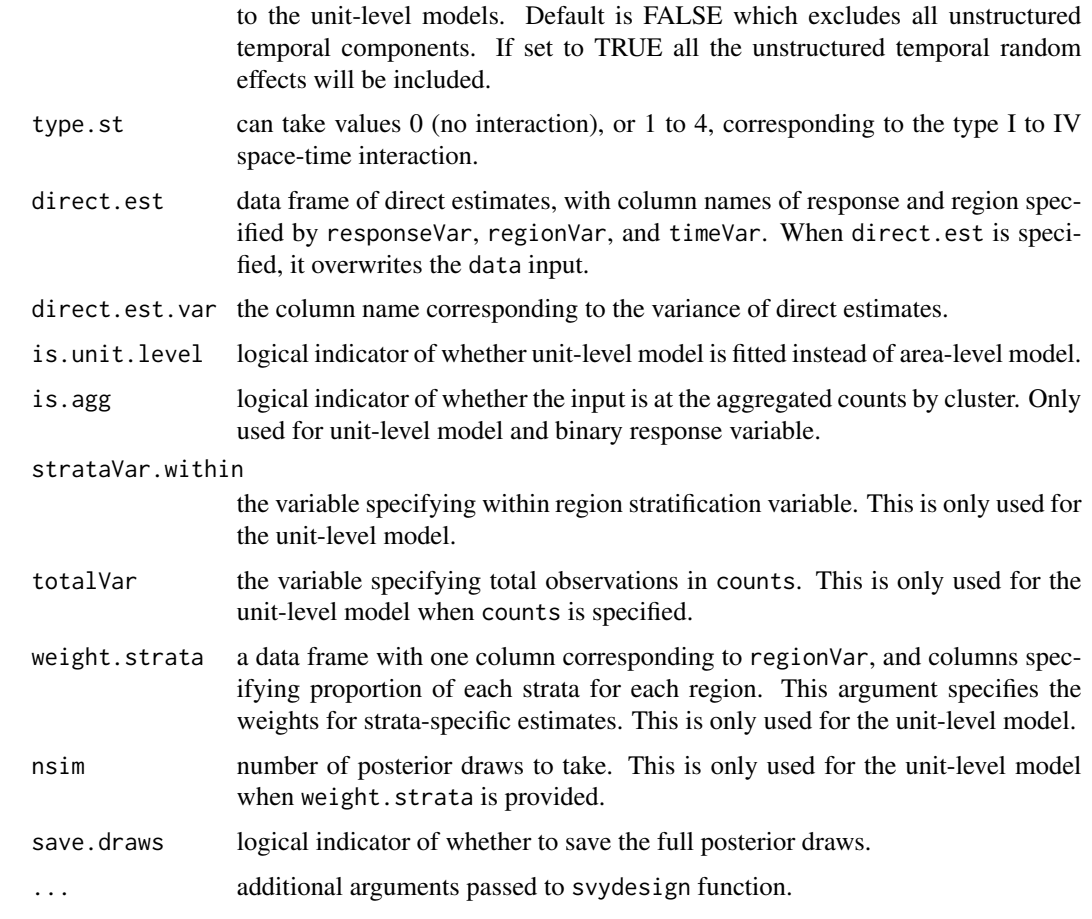

# Details

The function smoothSurvey replaces the previous function name fitGeneric (before version 1.0.0).

# Value

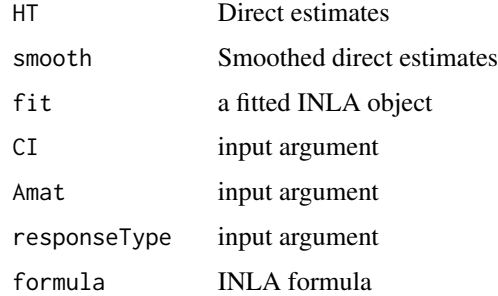

# Author(s)

Zehang Richard Li

#### See Also

[getDirectList](#page-17-1), [smoothDirect](#page-51-1)

#### Examples

```
## Not run:
##
## 1. Area-level model with binary response
##
data(DemoData2)
data(DemoMap2)
fit0 <- smoothSurvey(data=DemoData2,
Amat=DemoMap2$Amat, responseType="binary",
responseVar="tobacco.use", strataVar="strata",
weightVar="weights", regionVar="region",
clusterVar = "~clustid+id", CI = 0.95)
summary(fit0)
# posterior draws can be returned with save.draws = TRUE
fit0.draws <- smoothSurvey(data=DemoData2,
Amat=DemoMap2$Amat, responseType="binary",
responseVar="tobacco.use", strataVar="strata",
weightVar="weights", regionVar="region",
clusterVar = "~clustid+id", CI = 0.95, save.draws = TRUE)
# notice the posterior draws are on the latent scale
head(fit0.draws$draws.est[, 1:10])
# Example with region-level covariates
 Xmat <- aggregate(age~region, data = DemoData2, FUN = mean)
 fit1 <- smoothSurvey(data=DemoData2,
  Amat=DemoMap2$Amat, responseType="binary",
  X = Xmat,
  responseVar="tobacco.use", strataVar="strata",
  weightVar="weights", regionVar="region",
  clusterVar = "\simclustid+id", CI = 0.95)
# Example with using only direct estimates as input instead of the full data
direct <- fit0$HT[, c("region", "HT.est", "HT.var")]
fit2 <- smoothSurvey(data=NULL, direct.est = direct,
                    Amat=DemoMap2$Amat, regionVar="region",
                    responseVar="HT.est", direct.est.var = "HT.var",
                    responseType = "binary")
# Check it is the same as fit0
plot(fit2$smooth$mean, fit0$smooth$mean)
# Example with using only direct estimates as input,
# and after transformation into a Gaussian smoothing model
# Notice: the output are on the same scale as the input
# and in this case, the logit estimates.
direct.logit <- fit0$HT[, c("region", "HT.logit.est", "HT.logit.var")]
fit3 <- smoothSurvey(data=NULL, direct.est = direct.logit,
```
<span id="page-59-0"></span>

```
Amat=DemoMap2$Amat, regionVar="region",
               responseVar="HT.logit.est", direct.est.var = "HT.logit.var",
               responseType = "gaussian")
# Check it is the same as fit0
plot(fit3$smooth$mean, fit0$smooth$logit.mean)
# Example with non-spatial smoothing using IID random effects
fit4 <- smoothSurvey(data=DemoData2, responseType="binary",
      responseVar="tobacco.use", strataVar="strata",
      weightVar="weights", regionVar="region",
      clusterVar = "\simclustid+id", CI = 0.95)
# Using the formula argument, further customizations can be added to the
# model fitted. For example, we can fit the Fay-Harriot model with
# IID effect instead of the BYM2 random effect as follows.
# The "region.struct" and "hyperpc1" are picked to match internal object
# names. Other object names can be inspected from the source of smoothSurvey.
fit5 <- smoothSurvey(data=DemoData2,
      Amat=DemoMap2$Amat, responseType="binary",
      formula = "f(region.struct, model = 'iid', hyper = hyperpc1)",
      pc.u = 1, pc.alpha = 0.01,
      responseVar="tobacco.use", strataVar="strata",
      weightVar="weights", regionVar="region",
      clusterVar = "\simclustid+id", CI = 0.95)
# Check it is the same as fit4, notice the region order may be different
regions <- fit5$smooth$region
plot(fit4$smooth[match(regions, fit4$smooth$region),]$logit.mean, fit5$smooth$logit.mean)
##
## 2. Unit-level model with binary response
##
# For unit-level models, we need to create stratification variable within regions
data <- DemoData2
data$urbanicity <- "rural"
data$urbanicity[grep("urban", data$strata)] <- "urban"
# Beta-binomial likelihood is used in this model
fit6 <- smoothSurvey(data=data,
 Amat=DemoMap2$Amat, responseType="binary",
 X = Xmat, is.unit.level = TRUE,
 responseVar="tobacco.use", strataVar.within = "urbanicity",
 regionVar="region", clusterVar = "clustid", CI = 0.95)
# We may use aggregated PSU-level counts as input as well
# in the case of modeling a binary outcome
data.agg <- aggregate(tobacco.use~region + urbanicity + clustid,
                      data = data, FUN = sum)data.agg.total <- aggregate(tobacco.use~region + urbanicity + clustid,
                      data = data, FUN = length)
colnames(data.agg.total)[4] <- "total"
data.agg <- merge(data.agg, data.agg.total)
head(data.agg)
```

```
fit7 <- smoothSurvey(data=data.agg,
  Amat=DemoMap2$Amat, responseType="binary",
  X = Xmat, is.unit.level = TRUE, is.agg = TRUE,
  responseVar = "tobacco.use", strataVar.within = "urbanicity",
  totalVar = "total", regionVar="region", clusterVar = "clustid", CI = 0.95)
# Check it is the same as fit6
plot(fit6$smooth$mean, fit7$smooth$mean)
##
## 3. Area-level model with continuous response
##
# The smoothing model is the same as area-level model with binary response
# the continuous direct estimates are smoothed instead of
# their logit-transformed versions for binary response.
fit8 <- smoothSurvey(data=DemoData2, Amat=DemoMap2$Amat,
       responseType="gaussian", responseVar="age", strataVar="strata",
       weightVar="weights", regionVar="region",
       pc.u.phi = 0.5, pc.alpha.phi = 0.5,
       clusterVar = "\simclustid+id", CI = 0.95)
##
## 4. Unit-level model with continuous response
## (or nested error models)
# The unit-level model assumes for each of the i-th unit,
# Y_{i} ~ intercept + region_effect + IID_i
# where IID_i is the error term specific to i-th unit
# When more than one level of cluster sampling is carried out,
# they are ignored here. Only the input unit is considered.
   So here we do not need to specify clusterVar any more.
fit9 <- smoothSurvey(data= data,
  Amat=DemoMap2$Amat, responseType="gaussian",
  is.unit.level = TRUE, responseVar="age", strataVar.within = NULL,
  regionVar="region", clusterVar = NULL, CI = 0.95)
# To compare, we may also model PSU-level responses. As an illustration,
data.median <- aggregate(age~region + urbanicity + clustid,
                      data = data, FUN = median)fit10 <- smoothSurvey(data= data.median,
  Amat=DemoMap2$Amat, responseType="gaussian",
  is.unit.level = TRUE, responseVar="age", strataVar.within = NULL,
  regionVar="region", clusterVar = "clustid", CI = 0.95)
# To further incorporate within-area stratification
fit11 \leq smoothSurvey(data = data,
```

```
Amat = DemoMap2$Amat, responseType = "gaussian",
```

```
is.unit.level = TRUE, responseVar="age", strataVar.within = "urbanicity",
 regionVar = "region", clusterVar = NULL, CI = 0.95)
# Notice the usual output is now stratified within each region
# The aggregated estimates require strata proportions for each region
# For illustration, we set strata population proportions below
prop <- data.frame(region = unique(data$region),
                            urban = 0.3,
                            rural = 0.7)
fit12 <- smoothSurvey(data=data,
 Amat=DemoMap2$Amat, responseType="gaussian",
 is.unit.level = TRUE, responseVar="age", strataVar.within = "urbanicity",
 regionVar="region", clusterVar = NULL, CI = 0.95,
 weight.strata = prop)
# aggregated outcome
head(fit12$smooth.overall)
# Compare aggregated outcome with direct aggregating posterior means.
# There could be small differences if only 1000 posterior draws are taken.
est.urb <- subset(fit11$smooth, strata == "urban")
est.rural <- subset(fit11$smooth, strata == "rural")
est.mean.post <- est.urb$mean * 0.3 + est.rural$mean * 0.7
plot(fit12$smooth.overall$mean, est.mean.post)
##
## 6. Unit-level model with continuous response and unit-level covariate
##
# For area-level prediction, area-level covariate mean needs to be
# specified in X argument. And unit-level covariate names are specified
# in X.unit argument.
set.seed(1)
sim < data.frame(region = rep(c(1, 2, 3, 4), 1000),
                  X1 = rnorm(4000), X2 = rnorm(4000)Xmean <- aggregate(.~region, data = sim, FUN = sum)
sim$Y < -rnorm(4000, mean = sim$X1 + 0.3 * sim$X2 + sim$region)samp <- sim[sample(1:4000, 20), ]
fit.sim <- smoothSurvey(data=samp,
                  X.unit = c("X1", "X2"),
                  X = Xmean, Amat=NULL, responseType="gaussian",
                  is.unit.level = TRUE, responseVar="Y", regionVar = "region",
                  pc.u = 1, pc.alpha = 0.01, CI = 0.95)
```
## End(Not run)

smoothUnit *Smooth via unit level model*

# Description

Generates small area estimates by smoothing direct estimates using a unit level model

# Usage

```
smoothUnit(
  formula,
 domain,
 design,
  family = c("gaussian", "binomial")[1],
 Amat = NULL,X.pop = NULL,
 domain.size = NULL,
 pc.u = 1,pc.alpha = 0.01,pc.u.phi = 0.5,
 pc.alpha.phi = 2/3,
 CI = 0.95,n.sample = 250
\mathcal{L}
```
# Arguments

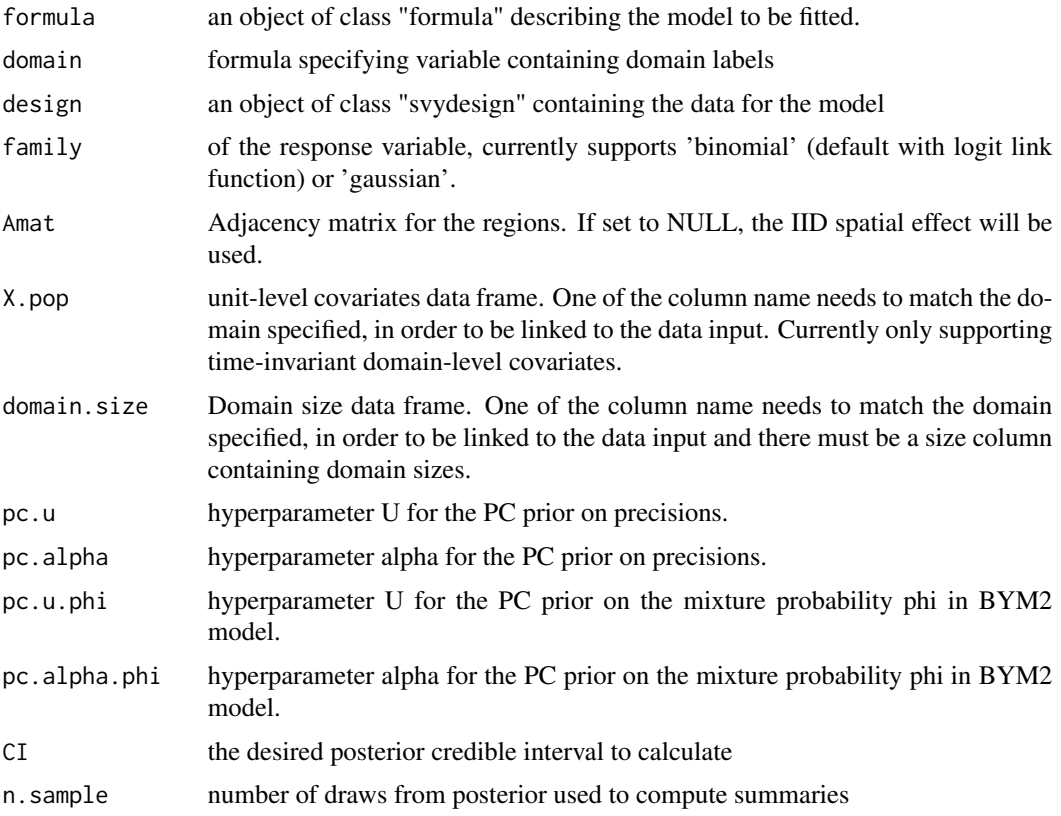

<span id="page-64-0"></span>st.new 65

# Value

A list with elements

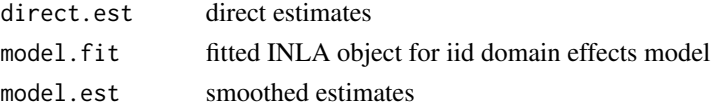

# Examples

```
## Not run:
library(survey)
data(DemoData2)
data(DemoMap2)
des0 <- svydesign(ids = ~clustid+id, strata = ~strata,
                 weights = \simweights, data = DemoData2, nest = T)
EXAMPLE 1: Continuous response model
cts.res <- smoothUnit(formula = tobacco.use ~ 1,
                      domain = \simregion,
                      design = des0, X.pop = DemoData2)
EXAMPLE 2: Binary response model
bin.res <- smoothUnit(formula = tobacco.use ~ 1,
                      family = "binomial",
                      domain = \simregion,
                      design = des0, X.pop = DemoData2)
```
## End(Not run)

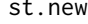

New Type I to IV space time interaction models for m-year to period *random effects*

# Description

New Type I to IV space time interaction models for m-year to period random effects

# Usage

```
st.new(
 cmd = c("graph", "Q", "mu", "initial", "log.norm.const", "log.prior", "quit"),
  theta = NULL
)
```
#### Arguments

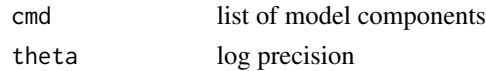

<span id="page-65-0"></span>

# Description

New Type I to IV space time interaction models for m-year to period random effects

# Usage

```
st.new.pc(
  cmd = c("graph", "Q", "mu", "initial", "log.norm.const", "log.prior", "quit"),
  theta = NULL
\mathcal{L}
```
# Arguments

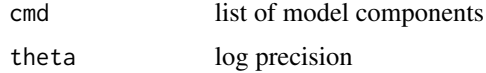

<span id="page-65-1"></span>summary.SUMMERmodel *Summary method for the smoothing models.*

#### Description

This function is the summary method for class SUMMERmodel.

# Usage

```
## S3 method for class 'SUMMERmodel'
summary(object, ...)
```
#### Arguments

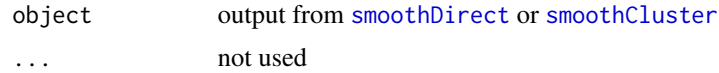

# Author(s)

Zehang Li

# See Also

[summary.SUMMERmodel](#page-65-1)

#### <span id="page-66-0"></span>Examples

```
## Not run:
 library(SUMMER)
 library(dplyr)
 data(DemoData)
 # Smooth Direct Model
 years <- levels(DemoData[[1]]$time)
 # obtain direct estimates
 data_multi <- getDirectList(births = DemoData, years = years,
 regionVar = "region", timeVar = "time", clusterVar = "~clustid+id",
 ageVar = "age", weightsVar = "weights", geo.recode = NULL)
 data <- aggregateSurvey(data_multi)
 years.all <- c(years, "15-19")
 fit <- smoothDirect(data = data, Amat = NULL,
 year\_label = years.al. year\_range = c(1985, 2019),
 time.model = 'rw2', is.yearly=FALSE, m = 5)
 summary(fit)
 # Cluster-level Model
 counts.all <- NULL
 for(i in 1:length(DemoData)){
 counts <- getCounts(DemoData[[i]][, c("clustid", "time", "age", "died",
                                       "region", "strata")],
           variables = 'died', by = c("age", "clustid", "region",
                                        "time", "strata"))
 counts <- counts %>% mutate(cluster = clustid, years = time, Y=died)
 counts$strata <- gsub(".*\\.","",counts$strata)
 counts$survey <- names(DemoData)[i]
 counts.all <- rbind(counts.all, counts)
 }
 # fit cluster-level model on the periods
 periods <- levels(DemoData[[1]]$time)
 fit <- smoothCluster(data = counts.all,
    Amat = DemoMap$Amat,
    time.model = "rw2",
    st.time.model = "rw1",
    strata.time.effect = TRUE,
     survey.effect = TRUE,
    family = "betabinomial",
    year_label = c(periods, "15-19"))
 summary(fit)
## End(Not run)
```
<span id="page-66-1"></span>summary.SUMMERmodel.svy

*Summary method for the smoothing model and output from* smoothSurvey*.*

# <span id="page-67-0"></span>Description

This function is the summary method for class SUMMERmodel.svy.

#### Usage

```
## S3 method for class 'SUMMERmodel.svy'
summary(object, ...)
```
# Arguments

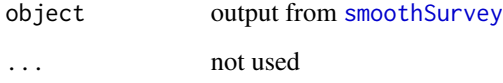

# Author(s)

Zehang Li

# See Also

[summary.SUMMERmodel.svy](#page-66-1)

# Examples

```
## Not run:
data(DemoData2)
data(DemoMap2)
fit0 <- smoothSurvey(data=DemoData2,
Amat=DemoMap2$Amat, responseType="binary",
responseVar="tobacco.use", strataVar="strata",
weightVar="weights", regionVar="region",
clusterVar = "\simclustid+id", CI = 0.95)
summary(fit0)
```
## End(Not run)

tcpPlot *Discrete-color maps based on the True Classification Probabilities*

#### Description

Discrete-color maps based on the True Classification Probabilities

#### <span id="page-68-0"></span>tcpPlot 69 to 2012 12:00 to 2012 12:00 to 2012 12:00 to 2012 12:00 to 2012 12:00 to 2012 12:00 to 2012 12:00 to 201

# Usage

```
tcpPlot(
 draws,
  geo,
 by.geo = NULL,
 year_plot = NULL,
 ncol = 4,
 per1000 = FALSE,thresholds = NULL,
  intervals = 3,
  size.title = 0.7,
 legend.label = NULL,
 border = "gray20",size = 0.5)
```
# Arguments

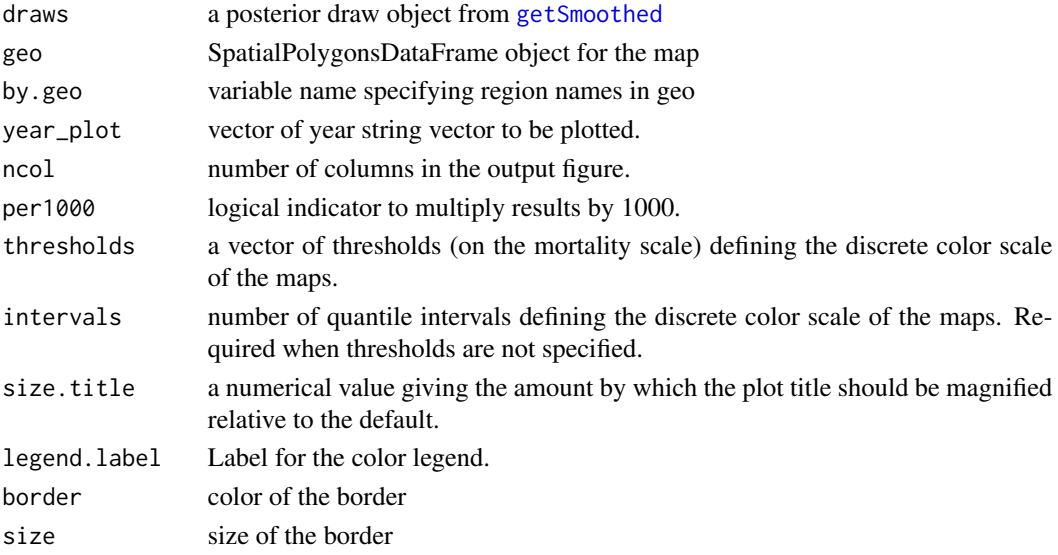

# Value

a list of True Classification Probability (TCP) tables, a list of individual spplot maps, and a gridded array of all maps.

#### Author(s)

Tracy Qi Dong, Zehang Richard Li

#### References

Tracy Qi Dong, and Jon Wakefield. (2020) *Modeling and presentation of vaccination coverage estimates using data from household surveys.* arXiv preprint arXiv:2004.03127.

# Examples

```
## Not run:
library(dplyr)
data(DemoData)
# Create dataset of counts, unstratified
counts.all <- NULL
for(i in 1:length(DemoData)){
  counts <- getCounts(DemoData[[i]][, c("clustid", "time", "age", "died",
                                        "region")],
            variables = 'died', by = c("age", "clustid", "region",
                                         "time"))
  counts <- counts %>% mutate(cluster = clustid, years = time, Y=died)
  counts$strata <- NA
 counts$survey <- names(DemoData)[i]
  counts.all <- rbind(counts.all, counts)
}
# fit cluster-level model on the periods
periods <- levels(DemoData[[1]]$time)
fit <- smoothCluster(data = counts.all,
      Amat = DemoMap$Amat,
      time.model = "rw2",
      st.time.model = "rw1",
      strata.time.effect = TRUE,
      survey.effect = TRUE,
      family = "betabinomial",
      year_label = c(periods, "15-19"))
est <- getSmoothed(fit, nsim = 1000, save.draws=TRUE)
tcp <- tcpPlot(est, DemoMap$geo, by.geo = "REGNAME", interval = 3, year_plot = periods)
tcp$g
## End(Not run)
```
# <span id="page-70-0"></span>Index

∗ datasets

BRFSS, [4](#page-3-0) DemoData, [6](#page-5-0) DemoData2, [6](#page-5-0) DemoMap, [7](#page-6-0) DemoMap2, [7](#page-6-0) KenData, [25](#page-24-0) KingCounty, [26](#page-25-0) MalawiData, [27](#page-26-0) MalawiMap, [28](#page-27-0) aggregateSurvey, [3](#page-2-0) BRFSS, [4](#page-3-0) ChangeRegion, [5,](#page-4-0) *[17](#page-16-0)*, *[19](#page-18-0)* DemoData, [6](#page-5-0) DemoData2, [6](#page-5-0) DemoMap, [7](#page-6-0) DemoMap2, [7](#page-6-0) expit, [8](#page-7-0) fitGeneric *(*smoothSurvey*)*, [56](#page-55-0) fitINLA *(*smoothDirect*)*, [52](#page-51-0) fitINLA2 *(*smoothCluster*)*, [46](#page-45-0) getAdjusted, [8](#page-7-0) getAmat, [10](#page-9-0) getBirths, [11,](#page-10-0) *[17,](#page-16-0) [18](#page-17-0)* getCounts, [14](#page-13-0) getDiag, [15](#page-14-0) getDirect, [16,](#page-15-0) *[19](#page-18-0)*, *[50](#page-49-0)*, *[55](#page-54-0)* getDirectList, *[3](#page-2-0)*, *[17](#page-16-0)*, [18,](#page-17-0) *[60](#page-59-0)* getSmoothed, [20,](#page-19-0) *[31,](#page-30-0) [32](#page-31-0)*, *[36](#page-35-0)*, *[38](#page-37-0)*, *[69](#page-68-0)* getSmoothedDensity *(*ridgePlot*)*, [37](#page-36-0)

hatchPlot, [22](#page-21-0)

iid.new, [24](#page-23-0)

iid.new.pc, [25](#page-24-0) KenData, [25](#page-24-0) KingCounty, [26](#page-25-0) logit, [26](#page-25-0) MalawiData, [27](#page-26-0) MalawiMap, [28](#page-27-0) mapPlot, [28](#page-27-0) mapPoints, [30](#page-29-0) plot.SUMMERproj, *[21](#page-20-0)*, [31,](#page-30-0) *[38](#page-37-0)* print.SUMMERmodel, [33](#page-32-0) print.SUMMERmodel.svy, [35](#page-34-0) print.SUMMERprojlist, [36](#page-35-0) ridgePlot, [37,](#page-36-0) *[38](#page-37-0)* rst, [40](#page-39-0) rw.new, [41](#page-40-0) rw.new.pc, [42](#page-41-0) simhyper, [42](#page-41-0) smoothArea, [43](#page-42-0) smoothCluster, *[20,](#page-19-0) [21](#page-20-0)*, *[33](#page-32-0)*, *[38](#page-37-0)*, [46,](#page-45-0) *[66](#page-65-0)* smoothDirect, *[15](#page-14-0)*, *[20](#page-19-0)*, *[33](#page-32-0)*, *[38](#page-37-0)*, [52,](#page-51-0) *[60](#page-59-0)*, *[66](#page-65-0)* smoothSurvey, *[35](#page-34-0)*, [56,](#page-55-0) *[68](#page-67-0)* smoothUnit, [63](#page-62-0) st.new, [65](#page-64-0) st.new.pc, [66](#page-65-0) summary.SUMMERmodel, *[34](#page-33-0)*, *[66](#page-65-0)*, [66](#page-65-0) summary.SUMMERmodel.svy, *[35](#page-34-0)*, [67,](#page-66-0) *[68](#page-67-0)*

tcpPlot, [68](#page-67-0)

SUMMER-package, [3](#page-2-0)

SUMMER *(*SUMMER-package*)*, [3](#page-2-0)